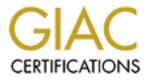

# **Global Information Assurance Certification Paper**

# Copyright SANS Institute Author Retains Full Rights

This paper is taken from the GIAC directory of certified professionals. Reposting is not permited without express written permission.

# **Executive Summary**

## Introduction

The Sales Dept. requested changes to their Unix server and this may present security risks to the company. This document outlines what security issues should be fixed and allows the Executive Committee to judge whether or not the change(s) presents an acceptable or unacceptable risk given the potential reward.

The security auditor will recommend non-intrusive changes for the System Administrators (SAs). The auditor will also identify for management and recommend courses of action for their review.

## Server Purpose

The Server, *softdemo*, is used by the Sales Computing Support Team of GIAC Enterprises. This server is used to present demonstrations of our developed software to clientèle from within our corporate intranet. Each demo is unique therefore multiple configurations and installs of our different software packages are being housed on this single box (i.e. Not the way our software was designed).

## Issue

GIAC is attempting to lure a large potential client. Many are involved in this project and it has Board of Directors visibility. The potential client requests that this demonstration take place not at any of our corporate sites, but at one of our sales partners' sites. The particular sales partner has a direct connection into our network presently. There is no firewall between us and them, however, access control lists (ACLs) on the connecting routers control which ports are accessable on existing servers, sitting on that specific network. Given the rush, the GIAC network team requests the SAs to control <u>port</u> access on the host, rather than they. The Sales Teams, both of GIAC and our partner, have asked that not be implemented as they are unsure as to what ports may be needed. The network team is allowing one of the partner IP addresses to connect to the IP address that we establish on our subnet.

The server is scheduled for other intranet-based demos immediately prior to and following, this "partner demo". This time constraint prevents the SA and Sales teams from reconfiguring the box to move solely to the partner network, and then moving it back with either a "re-reconfiguration" or a re-image. The box must be reconfigured to be dual-homed on both networks and run this way until all demos (both in-house & partner) are complete. Refer to Appendix A for a diagram.

# **Summary of Exploits**

There are some "best practices" that should be implemented without userimpact. There are some fundamental changes that should be made that will be highly disruptive (i.e. Internally developed software should be redeveloped. e.g. Apache Jakarta Tomcat and OpenSSL, integral aspects of some of our software modules, are extremely out of date). Please see the <u>Critical Issues and</u> <u>Recommendation</u> section of this document. The non-intrusive changes alone are not sufficient to address the inherent insecurity of GIAC's developed software and the software to which it relies.

| Tabl | le of | Conter | its |
|------|-------|--------|-----|
|      |       |        |     |

| Executive Summary                                                           | 1    |
|-----------------------------------------------------------------------------|------|
| Introduction                                                                | 1    |
| Server Purpose                                                              |      |
| lssue                                                                       |      |
| Summary of Exploits                                                         | 2    |
| Description of Use                                                          | 5    |
| Description of Audit Methodology                                            | 5    |
| Detailed Analysis                                                           |      |
| Initial Binary Verification                                                 |      |
| Hardware                                                                    |      |
| Operating System                                                            |      |
| Networking                                                                  |      |
| Accounts                                                                    |      |
| File Systems1                                                               | 0    |
| Operating System Vulnerabilities1                                           | 2    |
| Startup Scripts                                                             | 12   |
| Networking Vulnerabilities                                                  |      |
| Miscellaneous                                                               |      |
| Configuration Vulnerabilities                                               | 5    |
| 3rd Party Software Risks                                                    |      |
| Accounts / User Authentication                                              |      |
| Sensitive Data Across Networks                                              | 16   |
| Access Control.                                                             |      |
| Backup Policies/Disaster Recovery/Physical security1                        |      |
| SANS Top 10 Unix vulnerabilities                                            |      |
| U1 BIND Domain Name System                                                  | 18   |
| U2 Remote Procedure Calls (RPC)                                             | 18   |
| U3 Apache Web Server                                                        |      |
| U4 General UNIX Authentication Accounts with No Passwords or Wea            | •••• |
| Passwords<br>U5 Clear Text Services                                         |      |
| U6 Sendmail                                                                 |      |
| U7 Simple Network Management Protocol (SNMP)                                |      |
| U8 Secure Shell (SSH)                                                       | 20   |
| U8 Secure Shell (SSH)<br>U9 Misconfiguration of Enterprise Services NIS/NFS | 20   |
| U10 Open Secure Sockets Layer (SSL)                                         |      |
| Outside the top 102                                                         | 21   |
| Networking 2                                                                | 21   |
| Other issues: Complimentary servers                                         | 2    |
| Critical issues and recommendations2                                        |      |

| Completed                                                     |      |
|---------------------------------------------------------------|------|
| Recommended Immediate Changes by the SAs (non-intrusive)      |      |
| Recommended Changes Requiring Management approval (intrusive) |      |
| Recommended Changes Requiring Management approval (procure    |      |
| required)<br>Outside of this server                           |      |
| Unknown Risks                                                 |      |
| Final Recommendation                                          |      |
| Remediation of the top ten vulnerabilities                    |      |
| Notes                                                         |      |
| Appendices                                                    |      |
| Appendix A: Diagram of Proposed Network Changes               |      |
| Appendix A: Diagram of Troposed Network Changes               |      |
| Appendix C: Solaris Fingerprint Database Website              |      |
| Appendix D: Solaris Fingerprint Database Website Output       |      |
| Appendix E: Unix utilities' output                            |      |
| Appendix F: Sun SRS NetConnect                                |      |
| Appendix G: Networking                                        |      |
| Appendix H: File Systems                                      |      |
| Appendix I: CIS-scan output                                   |      |
| Appendix J: rc-script-check.sh                                |      |
| Appendix 5: re-script-crieck.sri                              |      |
| Appendix IC after-met.sin                                     |      |
| Appendix M: Apache servers (HTTP & Tomcat & GIAC Sa           |      |
| OpenSSL)                                                      |      |
| Appendix N: Veritas NetBackup                                 | 66   |
| Appendix O: Crack                                             |      |
|                                                               |      |
| Appendix P: IP Filter configuration file                      | . 00 |

# **Description of Use**

This server functions to complement sales presentations by demonstrating internally developed software. The demos run from any location on the global intranet. In preparation for a large sales opportunity for GIAC Enterprises, the sales team wants to add this server to the GIAC Enterprises' Partner Subnet, a subnet which is unencumbered by firewalls. Security is normally handled by Access Control Lists (ACLs) on the switches and routers, but in this instance, there is no time for the network team to work this problem.

This system, *softdemo*, is a Sun Netra 1405 with dual 440MHz CPUs, 4GBs of RAM, 4 18GB drives, and dual 100BaseT interfaces. The disks are using *ufs* and no hardware or software RAID exists. It currently runs Solaris 8, kernel rev 26.

One of the 100BaseT interfaces, hme0, is on the primary network. The other 100BaseT interface, hme1, is currently not connected, but Sales desires to plug this interface into the partner subnet.

Our internally developed code requires a custom configured Apache web servers with Jakarta Tomcat. It runs on many different high numbered ports, not port 80. BEA Tuxedo is used to connect to Oracle databases. Users connect with telnet, ssh, X, rsh and/or ftp. The users NIS accounts have their home directories mounted via NFS. The users who connect with interactive logins (i.e. not Web or Oracle connections) are nearly all limited to PreSales Technical Support, Database administrators (DBAs), and System Administrators (SAs). The demos take place over the web ports.

Some local accounts exist to support the applications. Multiple users use these accounts. One account exists as an ftp gateway from another application on another host (i.e. That host runs an app that requires an account to ftp data to this server.) The server is being backed up by Veritas NetBackup.

## **Description of Audit Methodology**

An initial assessment was made of the server with an interview of the owner and main interactive users, as well as the SAs. The security auditor has a NIS account which gives him access to this server as well. Research was gathered on the Internet to determine hardware details of this model of equipment. Root privilege was surrendered to the security auditor. This includes both sudo (sudo ALL) and the root password. A walk through of the facility a physical inspection of the server was conducted.

After these steps were conducted in order, recommendations were made for basic security enhancements. Certain procedures were conducted to check the existing security of the server prior to any enhancements. At the time of the audit, there was no reason to suspect the server had been compromised, but this was conducted as a precautionary measure.

The Sun supplied OS utilities which were used, were verified against Sun's site using MD5 checksums. Sun SRS NetConnect was installed for patch management and some minimal system monitoring.

A verification of best practices was completed. Many of these best practices are defined in the SANS Institute 2003 Unix Practicum. In addition, a manual check of the Unix component of the SANS.org Top 20 Vulnerabilities. And finally, an audit tool from The Center for Internet Security was used.

## **Detailed Analysis**

## Initial Binary Verification

If this machine was suspected of already being compromised, a check of the binaries would have been done initially. In this case, a subsequent check was performed for completeness. Conceptually, the procedure is: 1) generate MD5 checksums for the binaries. 2) Verify checksums against Sun's checksum database.

Since home directories are mounted from a central location, the following was downloaded different Solaris server: on а http://sunsolve.sun.com/md5/md5.tar.Z<sup>1</sup> The file was uncompressed and untarred ("uncompress md5.tar.Z ; tar -Xbpf md5.tar"). The md5sparc binary was then available on softdemo. The following files were md5 checked: awk, cat, crontab, df, eeprom, egrep, find, format, grep, ifconfig, inetd, less, ls, mount, more, ndd, netstat, prtdiag, rlogin, showmount, showrev, telnet, nslookup, ypwhich, in.telnet, in.rlogind, uname, xargs, ypcat, in.rexecd, in.rshd, in.ftpd

See Appendix B for detail on how the MD5 checksums were generated. With the MD5 checksums, these were pasted into Sun's SunSolve fingerprints database. See Appendix C. The output for the first few examples is shown in Appendix D. All of the MD5 checksums displayed were validated through this process. Nothing but time precludes us from testing other Sun provided binaries. sshd was not checked as that is known to be compiled in-house and would not match any of Sun's file fingerprints.

## Hardware

The Sun Netra 1405, *softdemo*, as previously mentioned, has 4 internal identically sized 18GB disks in a JBOD (Just a Bunch Of Disks, i.e. No RAID) configuration. The 4 internal drives are verified by visual inspection (no external drives) and a df -k & format (the latter as root). See Appendix E for more detail.

df -k reveals that the mounted partitions are all from Controller 0 (i.e. /dev/dsk/c0\*). The following shows that they are all on the device path (assuming that /usr/bin is in the PATH):

df -k | grep /dev/dsk/c | awk '{print \$1}' | xargs ls -l

Sun, in the past, published hard copy documents known as "<u>Just the Facts</u>" which provides detailed information of their hardware in a nice summary format. Sun (USA) didn't publish these online, but old copies can be found at Univ of Alberta's SunSite<sup>2</sup>. It is unknown as to whether Sun still publishes these for their current new hardware. The <u>Just the Facts</u> document for the Netra 1405 tells us that this is not only fully populated with disk, but also RAM.<sup>3</sup>

The operating system disk should be mirrored and the data disks should be RAID 5, at a minimum. This would require an external disk pack with at least 2 more disks, connection to a SAN, or an assessment that the disks and partitions could be combined (i.e. Adequate freespace would be available). This would also require appropriate RAID software, either Solstice DiskSuite from Sun or Veritas VolumeManager. If one of the disks were damaged, regardless of whether this takes place by a security event, denial of service would result.

#### **Operating System**

The system is running Solaris 8 (SunOS 5.8) and kernel rev 26 (108528-26). This is reflected by the "uname -X" output (see Appendix E). Kernel Patch 108528-29 is current. One can gather this data from Sun's SunSolve Patch Support Portal site<sup>4</sup>.

After interviewing the System Administrators, the company patch policy is never to be more than 6 months out of date with OS patches. The intention is that patching will take place in a rolling fashion among the company's servers (development servers at the beginning of the cycle; production servers at the end of the cycle). Patch bundles are applied, as opposed to individual patches. The patch bundles are tracked by date and/or the Solaris kernel patch revision. The application administrators have no such policy for the application software.

At the request of the security auditor, Sun's SRS NetConnect<sup>5</sup> was installed. SRS NetConnect provides system monitoring, hardware failure monitoring and notification, trend reporting, availability reporting, and configuration & patch reporting. The latter was the main motivation for installing this product. Data Transfer is encrypted. The inherent risk is that system information is transferred to a 3<sup>rd</sup> party, Sun, and one hopes that the information is not at risk (i.e. Inadvertently made available by Sun). NetConnect requires that Sun Explorer<sup>6</sup> be installed. Sun Explorer gathers much system data (e.g. Will do a "showrev -p" to gather patch information). Explorer will save this information locally on the server. NetConnect will upload portions of this data for use by Sun, in the event one has hardware support, and by one's company (accounts which the admin creates).

After running NetConnect, NetConnect identified *softdemo* as needing the following patches to address security issues: 113685-05, 113687-01, 114802-02, 115797-01, 116445-01, 116610-01, 117000-05, 111095-15, 113652-03, 116602-01, 114146-01. See the 4 screenshots in Appendix F.

A Google<sup>7</sup> search of the Internet for the Sun patch report turned up the following information regarding security patches:

113685-05 \* SunOS 5.8: logindmux/ptsl/ms/bufmod/llc1/kb/zs/zsh/ptem
patch
113652-03 \* SunOS 5.8: Supplemental Kernel Update Patch for 108528-17
113687-01 \* SunOS 5.8: /kernel/misc/kbtrans patch
114146-01 \* SunOS 5.8: Supplemental Kernel Update Patch for 108528-16
114802-02 \* SunOS 5.8: Patch for assembler
115797-01 \* CDE 1.4: dtspcd Patch
\*=indicates if a security patch is not listed in the Recommended Patch
List because the patch is more application dependent, or the patch has
not been determined to be a Sun (SM) Alert patch.<sup>8</sup>

Also from that same document these were listed as "Recommended Patches" (no explicit word on security in the heading):

111095-15 SAN 4.4: fctl/fp/fcp/usoc driver patch 116455-01 SunOS 5.8: Solaris sadmind default security level 116602-01 SunOS 5.8: /sbin/uadmin and /sbin/hostconfig patch 116610-01 SunOS 5.8: audit\_warn uses /usr/ucb/mail and writes to the console

The following is described as a patch containing a security fix (and the current 5<sup>th</sup> revision can be assumed to at least have the same criticality as the 3<sup>rd</sup>).

117000-03 SunOS 5.8: Kernel Patch

This last patch, when reviewing the patch summary<sup>9</sup>, seems to indicate there may be some denial of service by causing panics. This last patch also requires a later kernel rev (108528-29). Due to this, the latest <u>Solaris 8 Recommended</u> <u>Bundle</u> should be installed. This will address all but the SAN driver patch (111095-15), the Supplemental Kernel Update patches (113652-03 & 114146-01), and uadmin/hostconfig patch (116602-01).

The SAN driver patch is irrelevant as there are no SAN devices connected (this might change if the recommendation to add more drives is followed; and the drives turn out to be LUNs off a SAN instead).

113652 is irrelevant as it deals with UltraSPARC III chips. This system runs an UltraSPARC II.

114146 is irrelevant and should NOT be installed. This is only for kernel patch rev 108528-16. The patch report states: "**Patches which conflict with this patch:** 108528-17 (or newer)".<sup>10</sup>

To review, the latest Recommended Bundle should be applied. However, this may introduce issues with the existing applications (i.e. Are they compatible?).

"Any patch you add might impact the function of your system/applications."11

#### Networking

There area two 100BaseT network interfaces on this server identified by hme from the prtdiag. ifconfig shows that only one is active and that IPv6 is not setup. IPv6 is not currently used in this environment, but other configurations have been done to prepare for the day that changes are made in this environment (e.g. /etc/inetd.conf has tcp6 settings). The routing tables are straightforward, as illustrated by "netstat -rn". There are no static routes and if packets are destined for something other than the existing subnet, they are sent to the subnet's gateway (10.2.2.1). There is no surprise that /etc/notrouter does not exist as this is irrelevant since the second hme interface is not active. Likewise, the prom has a setting that keeps the mac address constant for both interfaces. See Appendix G, Section 1.

The network driver settings for /dev/arp, /dev/icmp, /dev/ip, and /dev/tcp. are set to the defaults. The <u>Sun Blueprint</u>, Solaris Operating Environment Network Settings for Security,<sup>12</sup> has many recommendations that should be followed, altering the default environment. The algorithm used for generating TCP sequence numbers is set to 1, this is set by the TCP\_STRONG\_ISS entry in /etc/default/inetinit which is called by /etc/rc2.d/S69inet. See Appendix G, Section 2.

From /etc/nsswitch.conf, one can see the search order for name resolution is files, then DNS. And /etc/resolv.conf lists one too many DNS servers (illustrated by the "nameserver" lines.) and the 4<sup>th</sup> entry is not unique. See Appendix G, Section 3 for details. According to Sun,the maximum number of DNS servers is limited to the variable MAXNS.<sup>13</sup> Older Solaris versions set MAXNS to 3 in the resolv.h. I have not seen any documentation that this has changed. Any excess beyond MAXNS is ignored. The last entry should be removed for cleanliness.

Appendix G, Sections 4, 5 and 6 adds context to what follows: This server is a part of a NIS domain, so there will be rpc traffic. "rpcinfo -p" shows that the portmapper is running (rpcbind), as is ypbind. sadmind and rstatd are running, as is the NFS lock manager (nlockmgr). The following maps are pulled from the NIS master: password\_compat, group, printers.conf, printers, netgroup and automount. (illustrated by "egrep '^[^#]+nis( |\$)'/etc/nsswitch.conf". The NIS master is defined in /var/yp/bind/nar/ypservers and the servers are listed in /etc/hosts.

Looking at the /etc/dfs/dfstab and "showmount -e", we can see that this server is not being used for NFS. Looking at the /etc/inetd.conf, we can see that tcpwrappers are not being used. The following services are available via inetd: telnet, name, shell, login, exec, comsat, sadmind (100232/10 udp), rstatd, fs, gssd (100234/1 ticotsord), amisrv (100146/1 & 100147/1

ticotsord), dtspc, rpc.cmsd (100068/2-5), bpcd, vnetd, vopied, bpjavamsvc (the last 4 are relevant to Veritas NetBackup). We know from our interviews that users do ftp into this box. /etc/shells does not exist. /etc/ftpusers does not include root. Root should be included to prevent admins from transferring the root password in clear text. /etc/shells should exist so that we can give omit shells that are given to process accounts (like uucp). This info is found in the remaining sections of Appendix G.

#### Accounts

As our investigation of nsswitch.conf showed, passwords and groups are being using NIS. The following accounts exist in /etc/passwd with no user affiliation and non-locked password entries in /etc/shadow: tuxadmin, ftpsoftdemo, srsnetc. The demo accounts that were established were: demoone, demotwo, demothree...demosix. These have \*NP\* in their password field of /etc/shadow. Anyone with a NIS account can login to this server since there are no netgroup restrictions.

#### File Systems

`The general rules we want to follow are: File systems shall either be mounted "nosuid" or "ro".<sup>114</sup> There is no anonymous FTP server, so with the exception of "/", we can follow this guideline ("Solaris nosuid implies nodev – devices won't work in these filesystems."<sup>15</sup> /devices need read-write and "no nodev". /devices needs to reside on "/"). Also, "/" should be mounted with the *ufs* logging option to prevent someone to try to get root by continually crashing the box.

Currently, none of the filesystems specified in /etc/vfstab are nosuid and "/" is not setup with logging. This should be corrected. The more complex issue is how to deal with NIS and the automounter. By grepping for "auto" in /etc/nsswitch.conf, we can determine search order of the automounter, and see that we do use NIS for the automounter. See Appendix H, section 1 for examples of everything so far in this paragraph.

Because we are dealing with direct and indirect automount maps, we will see some file systems that are *set UID* and some file systems that are *no set UID*. However, not all the filesystems defined in the automount maps are necessarily exported to this server. (They may introduce vulnerabilities, justified or otherwise for other servers, but that is out of the scope of this review). Likewise, the NFS clients defined in the exports file (or dfstab for Solaris NFS servers), might be defined using host netgroups, likely also defined in NIS. Ultimately, security may be tighter than on first examination of the NFS filesystems, but it will also be convoluted in the details.

Section 2 of Appendix H, illustrates the four indirect maps that are being exported nosuid. These can now be ignored. Section 3 illustrates the two indirect maps that are being exported suid. These should be exported read-only

as well. These are issues for the NFS servers, not *softdemo*. Section 3 further goes on by showing the output of "showmount -e <NFS Server name>". All of these respond by exports to snj\_all, this is a NIS netgroup. At the end of section 3, a "ypcat -k netgroup | grep softdemo" reveals that *softdemo* is not listed in any of the netgroups as no output lines are returned, therefore, none of these file systems can be exploited by *softdemo* – though attention needs to be paid to this because of other boxes!

Section 4 breaks down the NIS indirect maps that were not defined suid or nosuid. Then we look at the individual lines. A quick explanation of the command line used:

ypcat -k auto.master | awk ' ! /suid/ {print \$2}' | xargs ypcat -k

"ypcat -k auto.master" prints out all the automount maps at the top level. "awk ' ! /suid/ {print \$2}' " removes anything that defines a suid or nosuid option and then prints the  $2^{nd}$  field – the name of the maps. "xargs ypcat -k" takes the names of the maps and uses that in ypcat -k

Again, showmount illuminates us to the issues. *Nfsserv4* is exporting / vol/vol0/release to many hosts defined in NIS netgroups (this is not a problem since *softdemo* is not defined in any netgroups), individual hosts, and the entire 10.2.2.\* subnet. *Softdemo*'s IP address is 10.2.2.69 (see Appendix G, Section 1). So, this export needs to be changed to read-only or nosuid. Likewise, *nfsserv5* is exporting /home/test to the subnet. *Nfsserv6*'s sd-home export is okay as the exports are explicit. /vegas/home is also exported to the subnet; note: this export is listed because the filter was only looking for exports ending in "home". This export was defined as nosuid. Likewise, the *nfsserv6*:/vol/vol0/ti export was specifically listed as suid. This is a system administrator mount that is used for suid files. The subnet export should be removed however and defined explicitly. The benefit of doing this poor filter, showmount -e nfsserv6 | egrep 'home[^-/a-zA-Z]', is that is caught that *nfsserv6* was exporting one file system (/vol/vol0/dev-home) to everyone.

The Center for Internet Security (CIS) tool discovered many odd Set UID and Set GID files in reference to Websphere MQ. All were of the form: Negative: 6.8 Non-standard <SGID|SUID> program /var/sadm/pkg/mqm-upd03/save/opt/mqm/bin/<filename> An ls shows that all of these are owned by the mqm user and mqm group. Regardless, these are a result of the pkgadd of mqm-upd03 and these files are saved as a backup. They should be tarred up and dropped in the /var/sadm/pkg/mqm-upd03/save dir and then the other files removed. See Appendix I.

If the CIS tool, cis-scan, isn't on a machine, one could do it by hand: "find / \ (-perm 4000 -o -perm -2000\) -ls", a "find / \(-nouser -o -nogroup \) -ls" would be of value as well. The latter will identify files who do not have an associated username or groupname. This usually occurs when

someone untars (as root, preserving the UIDs and GIDs) a software package.

# **Operating System Vulnerabilities**

#### **Startup Scripts**

Solaris provides a handful of startup files that are not needed. However. removing them is not sufficient. When patches are applied, if there was a patch to the particular file (for example: sendmail), then all the files that were removed are restored with the updates and started at the next relevant use of init. To solve this problem, move the files to "orig.<filename>" and then copy the script, "rc-script-check.sh" which can be found in the Appendix J to /etc/init.d/. Change permissions to 744 owned by root. This will allow root to run it and others to read it. If one wants others to run it, it could be made 755. Then create a symbolic link, preferably S99rc-script-check.sh, in /etc/rc3.d (default run level - found by "grep def /etc/inittab" and looking at the 2<sup>nd</sup> field). This script will monitor, again at the relevant init level, the /etc/rc.\.d directories to verify that the original file names of the files moved have not been restored (i.e. If after a patch, the links are restored). If a link has been restored, then the script will mail root. A /.forward file exists to mail root's e-mail to the SA team.

The following scripts are ones that should be moved 1) in rc2.d: S30sysid.net; S71sysid.sys; S72autoinstall; S76nscd; S85power; S88sendmail; S99dtlogin 2) in rc3.d: S15nfs.server; S76snmpdx. The first 3 deal with scripts needed for automatic OS installs; S76nscd loads the Name Server Cache Daemon. On this server, there will be little volume for name resolution and usernames. As a result, the value of this process is minimal. Suggestion is to turn it off.

S85power deals with power management. This has little value on servers that are on virtually 24x7 (i.e. Not a workstation). In GIAC's situation, the server is used from many different timezones around the globe and is essentially 24x7. As a result, the process should be disabled.

S88sendmail turns on the sendmail daemon so that it listens on port 25. This server does not need to receive mail from external sources, so sendmail should be turned off. The sendmail binary will still be called to send mail externally. S15nfs.server will attempt to turn on the NFS server if /etc/dfs/dfstab exists and has relevant content (i.e. Non-blank & non-commented lines). By removing S15nfs.server, if someone inadvertently or maliciously creates files here, the NFS server would also have to be started. S76snmpdx turns on the SNMP agent. There is no reason for us to run this.

S99dtlogin is for serving X and CDE sessions. This is not needed. The few users who use X on this machine should not be using it for window management. The users have Hummingbird eXceed and that allows for serving X Window

management on their PCs.

Some would suggest also disabling S71rpc, found in /etc/rc2.d. S71rpc needs to be run, because we need to bind to NIS. If a reboot is not in the plans (possibly it is known that OS patching will take place), then the previously listed processes should be stopped.

#### **Networking Vulnerabilities**

A startup script following /etc/rc2.d/S69inet should be created to alter the default setup to the network startup scripts. It is possible that we could alter this script, but again it would be vulnerable to subsequent alteration, if Sun patches this script; so a new one alphabetically following the S69inet should be written. I suggest that it be named after-inet.sh and be placed in /etc/init.d and owned by root with permissions of 744 with a symbolic link to /etc/rc2.d/S70after-inet.sh

Many changes need to be made to the defaults (these will be found in the after-inet.sh script found in Appendix K). To reduce vulnerability and impact to SYN floods, /dev/tcp tcp\_conn\_req\_max\_q0 and /dev/tcp tcp\_ip\_abort\_cinterval need to be changed; the former raised, the latter reduced. This Solaris 8 box would not be taken offline by a SYN flood as Solaris (2.6 and after) drops incomplete messages first anyway, but this will reduce the impact.

To limit information provided to hackers about systems on the network, the following should be implemented: turn off the following settings in the /dev/ip driver: ip\_respond\_to\_address\_mask\_broadcast, ip\_respond\_to\_timestamp\_broadcast, ip\_respond\_to\_timestamp. These are services not typically needed (e.g. Time is usually spread via NTP rather than the deprecated timestamp broadcasts). Also, there is no need for this server (or any server) to use ip\_respond\_to\_address\_mask\_broadcast. The routers typically perform this function. These settings will help prevent "smurf" attacks (i.e. Amplification of network packets to bring down certain devices). The ip\_forward\_directed\_broadcasts setting should also be set to "0" once the server is dual-homed.

Other settings for the /dev/ip driver are for ICMP. To prevent being redirected, ip\_ignore\_redirects should be set to 1 (true), while ip\_send\_redirects should be set to 0. The router on the subnet should be handling all the IP redirection. There is no need to provide this information, and no need to listen to other devices for the router's information.

If this server handled many more unique IPs, I would not make the following change due to additional network traffic. However, after discussing with the application admins how this server is used, I find it appropriate to alter the ARP settings (i.e. Making the arp requests more frequent). arp\_cleanup\_interval and ip\_ire\_arp\_interval should be scaled

downward to every minute (60000 milliseconds) from 5 minutes and 20 minutes, respectively.

Because there is the intent of multi-homing this server, /etc/notrouter should be created which will prevent the server from routing between interfaces (i.e. Behaving as a router). This will be initiated at boot time. For redundancy, the "/dev/ip ipforwarding 0" should just be added to this script where we are making changes. And "eeprom local-mac-address\? = true" should be run, so that the default behavior of using the same network MAC address for all interfaces is turned off. Also, source routing should be turned off. To prevent others from using this server to route packets between network interfaces (i.e. Bypassing the router), the /dev/ip setting of ip\_forward\_src\_routed needs to be turned off.

TCP Sequence Number Generation is set to 1 – random variance in increments of the TCP sequences. This should be strengthen to the 2 which generates a unique number upon every connection identifier. This is set in /etc/default/inetinit. But, can also be forced in the /dev/tcp driver. Both should be changed. The parameters for the driver is  $tcp\_strong\_iss$ . This can be seen in section 2 of Appendix G.

Within the /etc/inetd.conf, the following should be turned off: name, comsat, talk, sadmind, amiserv, rpc.cmsd, dtspcd. The name entry calling in.tnamed is deprecated in favor of BIND. This should no longer be used. comsat is used for the mail biff program. People will not be watching for e-mail on this server, this service should be disabled. talk also will not be needed on this server. The UDP services, sadmind and amiserv, can all be disabled. We are not using sadmin for administration. amiserv is a part of smartcard support, this is not needed. The rpc.cmsd entry relates to the CDE Calendar manager. This is not needed on this server. Likewise, the CDE subprocess control daemon which allows *remote* launching and executing of commands, dtspcd, should be disabled. gssd is a question as it would be preferable to turn this off since there is no NFS. However, it is unknown if our internally developed software would use this service to verify users.<sup>16</sup>

Also, inetd should be started with the "-t" flag which will cause it to log to syslog. Appendix L shows that it is not using "-t" currently.

#### Miscellaneous

The CONSOLE variable in /etc/default/login was commented out. The comment should be removed forcing root to only login on the system console from the console server. In /etc/system, "set nfssrv: nfs\_portman = 1" should be added. In the event that this server is ever configured to be an NFS server, it will restrict the port connectivity to secure ports (i.e. Under 1024).

Another change to the /etc/system file would be to add

"noexec\_user\_stack = 1" and "noexec\_user\_stack\_log = 1". This will prevent many buffer overflows on the user stack (the former line) and will log any attempts (the latter). This will not prevent the less known heap stack overflows.<sup>17</sup> The change made will be only active for future processes (it is only good on sun4u -- i.e. Ultra -- class servers). Also, it is only good for 32-bit programs as 64-bit are standard no-execute.<sup>18</sup> "egrep 'nfs|noexec' /etc/system" returns nothing, proving that these are not currently in this file.

# **Configuration Vulnerabilities**

## **3<sup>rd</sup> Party Software Risks**

We are not sure if all the software that Sales intends to demo is secure. They have identified ports 32444 & 32445 which will be defined via IP subnet by the software. These are not the ports that the Web server runs on. However, we are not sure that a Denial of Service can not be attempted against one of the ports on the business partner subnet.

Apache Tomcat is out of date (4.0.3) and known to be vulnerable. This needs to be addressed. It is unknown if we can restrict access to the port to which it listens. But more importantly, the version that is installed on the server is known to be vulnerable and to upgrade requires interaction with a new Java Server Pages or Java Servlet which will affect the existing code for which GIAC's software was written. <u>http://jakarta.apache.org/tomcat/index.html</u><sup>19</sup> states that 4.0.6 is the last 4.0.x version. 4.1.30 is current, as is 5.0.24. In theory, it may be possible to just upgrade to 4.0.6, but this issue needs attention. Likewise, for the sake of the demonstrations, Apache HTTPd runs on a "non-standard" port for every individual sales environment and should get an upgrade to 1.3.29 See Appendix M.

This software also relies on OpenSSL. The OpenSSL version 0.9.6g is also in need of upgrades. According to <u>http://www.openssl.org</u>,<sup>20</sup> OpenSSL's current versions are 0.9.7d (where 0.9.7c is the latest secure version, "d" is a bug fix) and 0.9.6m.

# **Identification and Protection of Sensitive Data**

## Accounts / User Authentication

Far too many accounts have access to this server. This can be easily simplified by creating a NIS netgroup with a list of allowed users to this server and then appending /bin/false for the shell to the last line (+:x::::) to the /etc/passwd file. A NIS user netgroup entry would look like: SOFTDEMO-USERS (,johndoe,) (,janedoe,) The entry in the password file would look like: +@SOFTDEMO-USERS:x:::: and the corresponding entry in / etc/shadow would be: +SOFTDEMO-USERS:::::: It is important to remember that after creating the NIS netgroup entry, that the file will have to be pushed. On the NIS master, the location of the source netgroup file will be defined in /var/yp/Makefile. After editing that file, change directories back to the /var/yp and do a make. This will have to be done as root (or with sudo).

This procedure will limit access to this server to a handful of users as opposed to the over 1000 that are in the password file. As a result, this will prevent unnecessary access to this server.

Password aging is not supported in the Sun NIS environment. One must move to NIS+ or LDAP. Due to dependencies of legacy servers in this NIS environment, a move to LDAP has not been attempted. LDAP would provide a better authentication environment for this server.

#### Sensitive Data Across Networks

In the past all of the data has passed over internal-only networks. The Sales Dept of GIAC Enterprises proposes that this changes. Users from foreign networks will only be accessing non-privileged ports for the middleware and web applications. If these ports are made secure, then the only concern is what takes place over on the partner network (and within the partner's network). The data will no doubt be vulnerable to "shoulder surfing" (person(s) peering over the shoulders of the user at the keyboard). Because not all of the applications data delivery methods are using encryption, the data is vulnerable to sniffing as well. These are application issues that need to be solved.

In addition, since the partners will be using NAT, there is no way for GIAC to necessarily guarantee the data is going to the intended desktop. The NATted IP on the partner site could be spoofed from another machine on the partners network.

Since only the presentation itself (i.e. To Whom the Sales Dept is selling) is the only pertinent information that is flowing, the risk should be minimal (minimal, but not zero!).

## Access Control

Logins to "shared accounts" is being controlled with sudo. Group accounts like demoone through demosix have no usable password, but require that allowed users sudo su - <account name>. Backdoors need to be monitored (i.e. ~username/.rhosts). Further interviews with the application admins are needed to see if these group accounts need to run cron jobs. If not, these accounts should be placed in the /etc/cron.d/cron.deny and /etc/cron.d/at.deny files.

Accounts which should be deleted from /etc/passwd & /etc/shadow are uucp, nuucp, listen, and nobody4. UUCP is not used on the box. Nobody4 refers to the legacy SunOS 4 nobody account. Listen is for the network listener.

For FTP access, root should be added to /etc/ftpusers to prevent any ftps

as root. Also, /etc/shells should exist and be populated with reasonable shells (e.g. /bin/sh, /usr/bin/sh, /bin/ksh, /usr/bin/ksh, /bin/csh, /bin,tcsh,etc.). It has been recommended here that users not allowed on the server or for odd group accounts, /bin/false be used as their shell. This should not be found in /etc/shells.

#### Backup Policies/Disaster Recovery/Physical security

Backups currently take place over the primary interface (hme0). This should be done across the secondary interface (hme1) connected to one of the backup VLANs. However, with the intention to dual home this server, backups can continue to proceed over the hme0 interface connected to the private intranet. Ideally, a separate interface should be installed. Many of the servers in this location have a primary interface and a separate interface for backups. It is unknown why this server was not setup this way initially.

In the event of a site disaster, *softdemo* is on the "lowest priority list" as loss of this server will only impact potential sales presentations which can either be rescheduled or the presentations can proceed without the interactive demo component. In the event of loss of the server, the server is on next day service for maintenance.

The backup software being used is Veritas NetBackup 4.5. On the backup server, the <code>bpcllist</code> command revealed that only one class was defined for this server. An investigation of the exclude list, revealed one directory <code>/db\_backup</code> that ought to be backed up with the DB backups class. This was immediately remedied. By taking the exclude list and doing an <code>ls</code> and then tossing out all the non-existent directories (sending STDERR to /dev/null), made this an easy task (<code>cat exclude\_list.UNIX\_OS | xargs -i{} ls -ld {} 2> /dev/null</code>). The /home directory should also be a part of a class, except for the fact that an <code>ls</code> shows that it is empty. All of this can be seen in Appendix N.

Regarding physical security, *softdemo* and the backup server are located in a C2 certified site. All doors are locked and require user verification prior to entry. Many video cameras exist, not only to monitor the entrances and exits, but nearly all the floor space of the data center is recorded. Escorts are required for those not on the authorized list. *Softdemo* is in a cabinet which can be locked at both the front and back doors. The backup server is not in a lockable cabinet, the back door of the cabinet is screwed shut, but can be opened with a screwdriver. The cabinet housing *softdemo* should be locked to prevent rogue consoles being applied to the server. The backup server should be relocated to a lockable cabinet. Also, the console is connected to a console server which also should be behind locked cabinet doors (both front and back). As a result of having serial consoles, there is no need to modify /etc/default/kbd to disable the L1-A break sequence. The weight of the cabinets would prevent anyone from entering from under the floor tiles, likewise, the holes with existing cables are far to narrow for someone to get their hand through.

Some of the servers have a DB25 to RJ45 connectors (making it simple to bypass the console server, if one has access to the back of the machine). This one does not. It is on a DB25-DB25 cable to the console server.

# SANS Top 10 Unix vulnerabilities

"The SANS (SysAdmin, Audit, Network, Security) Institute was established in 1989 as a cooperative research and education organization"<sup>21</sup>. SANS publishes "The Twenty Most Critical Internet Security Vulnerabilities". Half of these are Unix related. This list was last revised October 8, 2003. The list can be found at <u>http://www.sans.org/top20</u><sup>22</sup>

## U1 BIND Domain Name System

This vulnerability refers to CERT advisory CA-2002-19 [CERT advisories come from the CERT® Coordination Center based at Carnegie Mellon University. See http://www.cert.org.23 The vendor supported information in the CERT refers to Sun Alert 46042<sup>24</sup> which is a document which refers to a buffer overflow in the DNS resolver library. Patch 109326-09 solves this problem. However, in reading the revisions for patch 109326, revision 14 is current. Revision 10 is the last revision that deals with the DNS clients. Revision 13 deals with a Negative Cache Poison Attack, but this is only relevant to DNS servers, which softdemo is not. Softdemo is running revision 10 which is sufficient for this server. It would be desirable, not essential, to patch the DNS resolver library even further than rev 10, but this will introduce other patch dependencies (libnsl patch 108993-27 which requires 8 other patches). If the Recommended Solaris 8 Bundle is applied this will be made current. As of this writing the last bundle, is dated April For the current bundle, see http://sunsolve.sun.com/pub-26. 2004. cqi/retrieve.pl?doctype=patch&doc=8 Recommended.README<sup>25</sup> To determine the current patch revision, the following command was used: \$ showrev -p | awk '/^Patch: 109326/ {print \$0}' | sort | tail -1 Patch: 109326-10 Obsoletes: 110514-01 Requires: Incompatibles: Packages: SUNWcsu, SUNWcsr, SUNWcslx, SUNWcsl, SUNWhea, SUNWarc, SUNWarcx, SUNWcstl, SUNWcstlx

## U2 Remote Procedure Calls (RPC)

The portmapper (Port 111) needs to be on for ypbind to work. However, sadmind should be disabled as this is not needed. rstatd is needed for monitoring. Ports here should be kept to a minimum. RPC exploits can bypass Intrusion Detection Systems<sup>26</sup>, as a result, these RPC services should be blocked on the Partner Subnet at a minimum.

## U3 Apache Web Server

There are many Web servers that are used for the internal demo applications and they are running Apache 1.3.27. The environments are such that they can bring up different web servers on different ports for the sake of their demos. See Appendix M. Version 1.3.29 is current.<sup>27</sup> The security vulnerability for 1.3.28 is not relevant to our OS release, however mod\_alias & mod\_rewrite are vulnerable and the web server is configured with these modules. Both are vulnerable to buffer overflows. The Mitre Corporation documents these in the CVE lists:<sup>28</sup> <u>http://cve.mitre.org/cgi-bin/cvename.cgi?name=CAN-2003-0542</u>

The Web server may have interaction with Jakarta Tomcat 4.0.3 which is dated and has known security holes:

Denial of Service vulnerability: http://cve.mitre.org/cgi-bin/cvename.cgi?name=CVE-2002-0935 http://cve.mitre.org/cgi-bin/cvename.cgi?name=CAN-2003-0866 User spoofing: http://cve.mitre.org/cgi-bin/cvename.cgi?name=CAN-2002-0682 Unauthorized access: http://cve.mitre.org/cgi-bin/cvename.cgi?name=CAN-2002-1148 http://cve.mitre.org/cgi-bin/cvename.cgi?name=CAN-2002-1148

Whether there will be an online vulnerability or not, depends on whether the software module(s) GIAC Sales wishes to demonstrate will include the web server which utilizes Tomcat. However, since they may wish to do a demo other software to other clients, this could be an issue as this software port may be active. The Sales Department needs to detail all the different ports that they will have Apache running on and which will be using tomcat, so that we can filter accordingly. Conceivably these will be the ports that Apache is listening on, but not defined – i.e. 2 Listen port numbers will be set and the one that does not match the "Port" parameter, is likely to be the tomcat port. However, we do not know precisely what the users are doing.

## U4 General UNIX Authentication Accounts with No Passwords or Weak Passwords

The NIS accounts are vulnerable. Part of this should be fixed with the netgroup restrictions in /etc/passwd. mentioned earlier. But, it is of note that by running an old version of Crack<sup>29</sup> many passwords for the users were found. "John the Ripper" would be a more contemporary password cracker than the Crack 5.0a version that was used.

Crack was previously compiled on Tru64 Unix 5.1 and this server is in the NIS domain. A copy of *softdemo*'s /etc/passwd and /etc/shadow were copied over to the auditor's home directory, this directory is also available on the Alpha server with Crack. The files were moved into a directory locally that is only readable by the auditor (and root). The encrypted passwords were extracted out of the copied /etc/shadow and replaced the place holder in copied /etc/passwd. (the accounts with "NP" in /etc/shadow were removed from both files). The file was then renamed <code>ypstuff</code>. This left the root account, 6 accounts needed for demos, 1 account needed for data transfer. A "ypcat passwd >> ypstuff" was also done. Crack was now run on ypstuff. See Appendix O.

A whopping 25% of passwords were cracked. These users were notified, but it is questionable as to whether they will change their password in a timely fashion. With this volume, we need to verify that management will backup written policy to lock *all* these accounts.

## **U5 Clear Text Services**

With the minimal amount of use that is here (less than 20 users – 1/3 of which are SAs), we should be able to enforce a reduction of possibly all the clear text services like telnet except for ftp. The users should use SSH. There is another program that is being used on another host that needs to use ftp for data transfer. This account should be given a "fake shell" e.g. /bin/true with that shell being put in /etc/shells. This will limit the access to ftp. We should push the developers to change their automated transport mechanism. This is a hole and it needs to be watched.

## U6 Sendmail

Sendmail is running on this box (with the "-bd" -- daemon -- flag), but there is no reason for it to be. The Sendmail daemon should be stopped and the startup file renamed in /etc/rc2.d/S88sendmail to /etc/rc2.d/orig.S88sendmail. The rc-script-check.sh (see Appendix J) should be installed. A root crontab file should be appended with the following information: "5 \* \* \* /usr/lib/sendmail -q". This, on 5 after the hour, will flush any mail that gets stuck in the mailqueue. Alternatively, the sendmail startup script could be changed to strip the "-bd" flag.

## U7 Simple Network Management Protocol (SNMP)

SNMP was not running on this box, however, /etc/rc3.d/S76snmpdx exists. This file should be moved to /etc/rc3.d/orig.S76snmpdx, so that this does not start up in the future. The rc-script-check.sh (again Appendix J) should be installed.

## U8 Secure Shell (SSH)

The SSH configs use "UseLogin yes" as opposed to "PermitRootLogin no"; the latter should be added. It is preferred to prevent root from logging in from other than the console. This is a Problem if /etc/default/login is not set to enforce this, which it currently is not.

There is also a problem with the configuration. One can not login with out generating keys and saving these in the proper locales of their home directories. So, if telnet is disabled, then only those who have configured SSH can login without the SAs' intervention.

Since the few interactive users have been known to use this server for CDE, some education needs to take place. They should be tunneling their X-traffic back to their PCs through SSH. Since they are using Hummingbird eXceed (which uses the rexec protocol), they will need to run something like puTTy <sup>30</sup>

locally to establish the SSH tunnel.

#### **U9** Misconfiguration of Enterprise Services NIS/NFS

There is a problem for NFS servers. This server does not serve NFS, but there are problems in the enterprise. As was previously mentioned, there are some world-mountable, read-write filesystems exported from some of the Enterprise's servers, that need to restrict what servers can mount the filesystems. Also, there needs to be further tightening on the exported filesystems which export to entire subnet ranges (i.e. Read only or no setuid exports).

## U10 Open Secure Sockets Layer (SSL)

OpenSSL 0.9.7c is installed. Versions prior to 0.9.7a are vulnerable. However, this install requires /opt/ssl/0.9.7c/lib to be in one's LD\_LIBRARY\_PATH environment variable (e.g. If someone wants to run ssh). Without the lib, SSL type programs die. The lib should be linked or moved into something standard.

In addition, there are older versions of SSL that should be removed. "/opt/openssl/bin/openssl version" returns "OpenSSL 0.9.6g 9 Aug 2002". Also, tied to GIAC's software demos are 5 different installs of OpenSSL 0.9.6g (see Appendix M).

## Outside the top 10.

#### Networking

TCPwrappers could be implemented in the /etc/inetd.conf To do this <u>http://www.cert.org/security-improvement/implementations/i041.07.html<sup>31</sup></u> is a good instruction guide. However, this only addresses services which are defined in /etc/inetd.conf.

IP Filter<sup>32</sup>, a host-based firewall, is being recommended instead to deal with the additional ports and due to the fact that the Networking Team is not prepared to implement strict firewall rules between this server and the partner subnet. TCPwrappers may be beneficial for additional logging and message banner activities.

IP Filter should be configured so that, any traffic that comes from the business partner's subnet is restricted to allowed ports. In this case, since the Sales Dept wants all ports open since they are unfamiliar with the inner workings of GIAC's software, it is recommended that we eliminate the known ports which might have issue. It is assumed that one could compile the software and do the necessary builds, so the configurations will be discussed: Ports to disable would be: 53 (DNS), 111 (the portmapper), 512-514 (rlogin, Ipd, syslog), 2049 (rpc.nfsd), 32771-32779 (nfs ports). And for good behavior, at this point, we can block anything that is lower than 1024 which will catch some of the earlier stated ones. For a list of services & ports, see <a href="http://www.sans.org/top20/#ports">http://www.sans.org/top20/#ports</a>

In the IP Filter rulesets, anytime there is a rule with "quick", the rule takes place immediately. Otherwise, a flag is set as the rules are processed top-down. The last flag for a condition will be pass or block. For instance, "block on hme1 from any to 200.140.150.69"; followed by "pass in on hme1 from 200.140.150.0/24 to 200.140.150.69" would allow traffic from the 200.140.150.0 subnet. Also, rules such as "pass in on lo0 from 127.0.0.1 to any"; followed by "block in on hme0 from 127.0.0.1 to any" are designed to prevent misconfigured (malicious or otherwise) packets from hitting the server. In this case, 127.0.0.1 should only originate from the loopback interface (lo0) and not the ethernet interface, hme0. A recommended config file can be found in Appendix P.

## **Other issues:** Complimentary servers

This server relies on other infrastructure servers. Those servers are mostly out of the context of this audit, but a brief overview is required.

The NIS master, console server, DNS master and slave, and Backup server: each of these needs to have rigorous security. By controlling any one of these, then *softdemo* could be compromised. Regarding physical security, each are located in the same C2-certified data center. The NIS master, the Backup server, the DNS master, and the DNS slave in addition to *softdemo*, are connected to the same serial console server.

The backup server should continue to be monitored for security. The backup architecture is outside the scope of the larger audit. The backup server is restricted by user authentication. Telnet should be restricted, but is not. SSH is installed, there is no reason that the System Admins and Backup Operators should not be using SSH-only.

The backup server is not in a lockable cabinet, the back door of the cabinet is screwed shut, but can be opened with a Phillips screwdriver. Also, the large Sun V880 server is too large for a single person to lift out, but its mounting drawer would allow someone to pull the unit mostly out of the cabinet from the front. Allowing someone access, though difficult, to the console connection in the rear of the unit. The backup server should be relocated to a front and rear lockable cabinet. The wiring to the current cabinet from the bottom is too difficult for someone to re-wire unless the rear panel to the cabinet is removed.

Being a backup server, this server can restore *softdemo's* data to another server if need be. The data that resides on this server is not necessarily of business critical importance, but would be important in the event of corporate espionage: competitors would see to whom we were trying to demo our software. Restores can only be performed by System Administrators (by use of the root password or sudo).

The backup server is on a separate NIS domain and has logins restricted to the

SAs & the backup operators by the use of netgroups.

Likewise, the NIS master for *softdemo* restricts logins to SAs only using netgroups. Changing the NIS maps requires the root password or sudo privileges – which is limited to the System Administrators. This server also should restrict logins to SSH (i.e. No telnet, no rlogin).

The console server is restricted to System Administrators by use of /etc/passwd & /etc/shadow. Logins can only be performed with SSH. This console server should be behind a locked cabinet door, both front and back. It is not. Someone with physical access could try to take control of the console server, then many servers are vulnerable (e.g. Someone could send a break to a Sun and drop it to the eprom, they could boot single user mode, and then take over the machine(s).)

The DNS master is limited to 2 users (root being one). telnet, rlogin, etc. should be turned off. SSH is installed. Changes to the DNS server would allow someone to spoof Internet Protocol names. This could have an adverse affect on the NFS servers that serve files to *softdemo*. (e.g. If someone had root on the DNS server, then they could change some of the known hostnames which has a suid export, so that the DNS server was the one with the suid export. Then backdoors and trojan horses could be easily distributed to *softdemo*).

The security of these servers should not be trivialized. There should be careful attention to these servers.

## Critical issues and recommendations

The approach to the server's security has been lax as it has resided solely on the inside, giving a false sense of security. Passwords are weak; too many ports are open. There are many issues to address, some will be quick and some will require some time. Gene Spafford writes: "Security is more than the apparent lack of obvious buffer overflows or the ease with which an experienced programmer can apply a patch. It includes fundamental issues of design, including (for instance) separation of privilege, user interfaces, minimalism of function, fail-safe defaults, and freedom from deadlock."<sup>34</sup> This statement applies to this server as well, as there are design issues in addition to patch obsolescence and les than "best practices" regarding the Operating System.

What follows is a list of action items. "Risk of Implementation" (sometimes, identified solely as "Risk") and "Value" are associated with most of the items. The CIS-scan report (Appendix I) identifies more. This should be re-run after the issues below are addressed. The top ten issues in order of urgency will be identified accordingly below.

#### Completed

• Spot check of integrity of binaries using MD5 checksums and verification against Sun's database.

- Installation of SRS NetConnect (this has been done). Risk of Implementation: Dependant upon Sun to not make our system data available. Value: Patch management is simplified and basic event monitoring is provided.
- Addition of this server to appropriate Veritas NetBackup class, correcting an oversight.

#### **Recommended Immediate Changes by the SAs (non-intrusive)**

- <1> Login restrictions should be added into /etc/passwd (+:::::/bin/false) and a netgroup created which would list all needed users. Risk of implementation: Some users may get locked out until they are properly identified. Some labor lost. Value: "Best practices" implementation (BPI). There are far too many accounts that have access to this server. Less than 2% of the accounts need access to this server. In addition, there are far too many crackable passwords.
- <2> <u>IP Filter</u> installation and configuration. Risk of implementation: Overly strict policy could prevent those who need legitimate access. Less strict policy may give false sense of security. Value: This will be the best tool to prevent unauthorized traffic from the business partner subnet. This will be the greatest protection, if configured properly, to unauthorized connections to ports.
- <4> <u>Network Device Driver</u> reconfiguration and Networking script, afterinet.sh, should be installed. Risk of implementation: Concerns exist regarding ip\_strict\_dst\_multihoming. It is possible that this is needed for the internally developed software for instance, using IoO (127.0.0.1). Value: This will prevent many networking vulnerabilities (smurfing, syn floods, etc.) Networking vulnerabilities exist, especially in dual-homed servers. It is important the networking devices be configured properly to provide resilience to the server and to protect other devices on the network.
- <8> <u>Services</u> reduction in inetd.conf. Risk: minimal. It is likely that many of the services are not needed. Value: increases security with minimal impact. There are vulnerabilities in services like sadmind. Granted, these could be remediated with OS patches, but the basic rule applies: If you don't need it, turn it off.
- <9> <u>Unnecessary startup files</u> should be removed and rc-scriptcheck.sh installed. Risk: some services might be needed. Value: increases security at minimal impact. i.e. If users need X-windows, they have alternatives and those users just need to be educated. There are too many services (like sendmail) that are running and this will reduce them to limit the opportunities for exploits while allowing to the system to run cleaner with fewer processes.
- <10> Set UID and Set GID files need restriction. CIS scanner identified many setuid & setgid files in /var/sadm/pkg/mqm-upd03 These files should be tarred up and left in the directory. The permissions will be preserved in the tarball. Risk: none. Value: follows "best practices" by removing setuid/setgid files from the server. The files are owned by mqm which should limit vulnerability to this user account. However, it is an administrative account, so

if this is exploited, then tracking will be very difficult.

- Local file systems should be mounted ro (/usr) and nosuid (all partitions specified in /etc/vfstab except for / and /usr). Risk: Some legitimate set UID programs may not function properly. These will need to be discovered and either relocated to / or the partitions will need to be opened up to set UID. Value: BPI
- Enable *ufs* logging on the root partition. Risk: Performance will be impacted on the file system. Value: Speeds reboots.
- Touch /etc/notrouter. Risk: none. Value: this will prevent the server from functioning as a router
- inetd.conf should include TCP wrappers. Risk: minimal. Value: minimal, if IP Filter is installed. IP Filter should be installed, in which case, TCP wrappers only aid in logging and providing banner messages.
- /etc/system should include noexec\_user\_stack, noexec\_user\_stack\_log, and nfssrv entries. Risk: none. Value: BPI – security.
- Remove unnecessary accounts, e.g. uucp, etc. Risk: none. Value: BPI minimizes environment.
- /etc/ftpusers should include root and ftpsoftdemo. Risk: adds a bit of workload to SAs, if they, in less than "best practices" use root ftp to transfer data. Value: BPI
- /etc/shells should include reasonable shells (and not /bin/false which is recommended for the account restrictions). Risk: none. Value: BPI
- Give ftpsoftdemo user the shell of /bin/true and add /bin/true to / etc/shells. Risk: none Value: Reduces risk from known ftp-only user.
- Populate cron.deny & at.deny with accounts known not to need cron (e.g. ftpsoftdemo). Risk: some users may be locked out of cron or at until they complain. Value: BPI
- Physical Security lock cabinet doors on Console server cabinet and *softdemo* cabinet. Risk: A person with access to the data center floor, could attach their own console to this server and take it over. Value: minimal. Security of the data center is very strict. surveillance cameras can track most of the floor and access to the data center is logged in detail.
- Remove /opt/openssl (this is the older SA installed version, not the current or the ones that support the demos). Risk: none. Value: Will simplify install and not confuse those who need OpenSSL and are distracted by this directory as opposed to the more current install.
- Turn off Clear Text Services like telnet, rlogin, etc (not ftp, unless prepared to do so). ssh should be encouraged. Risk: Users may have to survive a learning curve. Value: BPI

## **Recommended Changes Requiring Management approval (intrusive)**

 <3> The latest <u>Solaris 8 Recommended</u> patch bundle should be installed. Risk of implementation: There could be incompatibilities with software running on the box. Value: Several security holes will be filled (root holes, denial of service vulnerabilities). Patch maintenance is the first step in setting up a secure environment.

- <5> <u>Apache Jakarta Tomcat</u> should be patched or the GIAC software module should be removed. Risks: GIAC's home grown software may not run following the upgrade given that there is a new Java Server Page revision. Value: This software version has many holes that can be exploited (root holes, denial of service). The changes recommended below in the remediation section, do not necessarily make the box secure, nor do we know if it is compatible with the custom code.
- <6> <u>OpenSSL</u> should be upgraded. The same software module relies on an older version of SSL. Risk of implementation: Again, the GIAC software might not run if the SSL version is made current. Value: Depending on how the SSL modules are used, this may be a vulnerability that can be exploited. The transactions which require the OpenSSL module are not secure.
- <7><u>Apache HTTPd</u> server should be upgraded or the Apache modules as risk should be removed. It is possible that the insecure modules can be removed with no upgrade. Risk: The upgrade is minimal (1.3.27 to 1.3.29), but there may be some incompatibility issues Value: Prevents exploits allowing execution of arbitrary code.
- Web servers and Oracle configs should be configured to refer to the host itself by *"localhost"* and not *"softdemo"* due to multiple network interface issues. Risk: requires reconfiguration of software. Currently Sales Dept is not fully aware of how all this software works. Value: Things may break when dual-homing of the server is attempted, regardless.
- Clear Text Services (ftp) for the ftpsoftdemo account needs to be reworked. Risk: Requires development changes. Value: BPI
- There should be a plan to move to convert to LDAP from NIS. This will take extensive effort. Risk: Legacy NIS clients will have problems. Value: More security can be implemented.

## **Recommended Changes Requiring Management approval (procurement required)**

- Disks need to be added for redundancy. RAID software and disk drives will need to be procured. Risk: If a single drive fails, this server will remain down until the hardware is serviced under contract and the data is restored from tape.
- Add a 3<sup>rd</sup> network interface. This will allow backup data to flow over a dedicated wire. Risk: networks can be compromised and data stolen off the wire. Value: This will segment the traffic to a separate network that prevents access from others.
- New Cabinet for backup server with lockable front and back doors are needed. Risk: An individual in the data center could get access to the backup server. Value: Minimal. Detailed records of who has access to the data center floor are kept and many cameras are watching the floor. Many of those who have full time access, operate our tape library and thus already have physical access (and temporary possession) of our backup tapes.

## Outside of this server

• NFS issues: NFSserv4 and NFSserv5 are exporting file systems to the entire

10.2.2.\* subnet. This should be refined. NFSserv6 is exporting a file system to the world. This should be refined. Risks: Without tighter control of the environment, a vulnerability remains to plant files on NFS file systems. Value: BPI

- NIS issues: A handful of NIS automount maps are not defining the mounts as nosuid. Risks/Value: same as NFS directly above.
- Passwords. 25% of NIS passwords were crackable in a very short amount of time. This is not necessarily relevant to this server (if netgroup restrictions are utilized), but this needs to be addressed for the NIS domain. Risks: Users can disguise themselves in others' accounts and use their permissions. Value: BPI

## Unknown Risks

• The quality of security of 3<sup>rd</sup> party and internally developed applications is unknown. Apache httpd, Apache Jakarta Tomcat, and OpenSSL have already been addressed. Oracle & Tuxedo have not. There is also doubt about the quality of the configurations in dealing with multiple network interfaces and hostnames. This issue surfaced in interviews with the user community and wasn't factored into this review as this is an issue for the application administrators. Risk: The software will have runtime errors or actually open security holes. Value: none. This is an issue of concern.

# **Final Recommendation**

Even with the non-intrusive changes, this box is not secure enough to drop onto a subnet without a firewall. Actually, the firewall is not the issue, the issue is that there is still 3<sup>rd</sup> party software on this server (Apache TomCat & OpenSSL) which is vulnerable. If the corresponding custom developed software were removed, these (Tomcat & OpenSSL – the Sales Dept installs) could be removed as well. As a result, not all of the software would be capable of being demonstrated, but a majority would be available. The auditor finds this an acceptable situation; it is unknown if the Sales Dept. feels likewise.

# **Remediation of the top ten vulnerabilities**

- 1. <u>Login restrictions</u>: Refer to the section on Identification and Protection of Sensitive Data Accounts / User Authentication.
- 2. <u>IP Filter</u>: It is assumed that one can download and compile the software. After it is compiled and properly installed, use Appendix P. as a configuration file if hme1 is activated under the assumptions listed.
- 3. <u>Solaris 8 Recommended</u> Patch bundle application: Download latest Solaris 8 (not x86) bundle from <u>http://sunsolve.sun.com/pub-cgi/show.pl?target=patches/patch-access</u> <sup>35</sup> and place in a reasonable location.

```
unzip Recommended_8.zip;cd Recommended_8 ;
sudo ./install_cluster
```

4. <u>Networking Device Drivers</u> and Network script to reconfigure the networking devices: Copy Appendix K to /etc/init.d/after-inet.sh Then as

root, chmod 755 /etc/init.d/after-inet.sh ; cd /etc/rc2.d ; ln -s ../init.d/after-inet.sh S70after-inet.sh ; /etc/init.d/after-inet.sh

 <u>Apache Jakarta Tomcat</u> freshening: Updating tomcat is no guarantee that the custom software will work or that they are secure. The latest 4.\*.\* version is 4.1.30.

```
cd /export/home/af
```

mkdir tomcat

< Download this and place it into /export/home/af/tomcat > cd /export/home/af/ENV2/d4b12/SOP1.5/3p

mv tomcat tomcat.old ; ln -s /export/home/af/tomcat tomcat

- cd /export/home/af/ENV3/SOP1.5/3p
- mv tomcat tomcat.old ; ln -s /export/home/af/tomcat tomcat
- cd /export/home/af/ENV4/SOP1.5/3p
- mv tomcat tomcat.old ; ln -s /export/home/af/tomcat tomcat
- cd /export/home/af/ENV5/SOP1.5/3p
- mv tomcat tomcat.old ; ln -s /export/home/af/tomcat tomcat
- cd /export/home/af/ENV6/SOP1.5/3p
- mv tomcat tomcat.old ; ln -s /export/home/af/tomcat tomcat
- cd /export/home/af/ENV7/SOP1.5/3p
- mv tomcat tomcat.old ; ln -s /export/home/af/tomcat tomcat
- 6. <u>OpenSSL</u> freshening: Updating OpenSSL is no guarantee that the custom software will work. The old files are tarred to prevent reference to the old SSL libraries. Two symbolic links are created, in the event that 0.9.6m needs be installed. If so, the /export/home/af/openssl link can be removed and the software dropped into this location.

```
cd /export/home/af ; ln -s /opt/ssl/0.9.7c openssl
cd /export/home/af/ENV3/SOP1.5/3p
tar -cvf openssl.old.tar openssl ; rm -r openssl
ln -s ../../.openssl openssl
cd /export/home/af/ENV4/SOP1.5/3p
tar -cvf openssl.old.tar openssl ; rm -r openssl
ln -s ../../.openssl openssl
cd /export/home/af/ENV5/SOP1.5/3p
tar -cvf openssl.old.tar openssl ; rm -r openssl
ln -s ../../.openssl openssl
cd /export/home/af/ENV6/SOP1.5/3p
tar -cvf openssl.old.tar openssl ; rm -r openssl
ln -s ../../.openssl openssl
cd /export/home/af/ENV6/SOP1.5/3p
tar -cvf openssl.old.tar openssl ; rm -r openssl
ln -s ../../.openssl openssl
cd /export/home/af/ENV7/SOP1.5/3p
```

```
tar -cvf openssl.old.tar openssl ; rm -r openssl
ln -s ../../openssl openssl
```

7. <u>Apache HTTPD</u> freshening: Option 1: Remove mod\_alias and mod\_rewrite from each httpd.conf, if the change is compatable with our internally developed applications. Option 2 (Best): Rebuild Apache and rename the conf and ht-docs directories and restore the previous directories. However, this implies that the conf files need to be double checked each time Apache is upgraded to ensure that syntax is still valid and modules aren't depricated. Option 3 (Below): This method is the quickest, provided Option 1 does not work. This proposed method is dangerous as, this method will become nearly impossible to maintain in the future: Download latest Apache 1.3.29. uncompress, untar, compile. After a new httpd is compiled, then drop into place replacing the existing httpd. cd /export/home/af/apache/bin ; mv httpd httpd.1.3.27

#### < copy new httpd into place here >

```
cd /export/home/af/ENV2/d4b12/SOP1.5/3p/apache/bin
mv httpd httpd.1.3.27
ln -s ../../../../apache/bin/httpd httpd
cd /export/home/af/ENV3/SOP1.5/3p/apache/bin
mv httpd httpd.1.3.27
ln -s ../../../../apache/bin/httpd httpd
cd /export/home/af/ENV4/SOP1.5/3p/apache/bin
mv httpd httpd.1.3.27
ln -s ../../../../apache/bin/httpd httpd
cd /export/home/af/ENV5/SOP1.5/3p/apache/bin
mv httpd httpd.1.3.27
ln -s ../../../apache/bin/httpd httpd
cd /export/home/af/ENV5/SOP1.5/tools/apache/bin
mv httpd httpd.1.3.27
ln -s ../../../../apache/bin/httpd httpd
cd /export/home/af/ENV6/SOP1.5/3p/apache/bin
mv httpd httpd.1.3.27
ln -s ../../../../apache/bin/httpd httpd
cd /export/home/af/ENV6/SOP1.5/tools/apache/bin
mv httpd httpd.1.3.27
ln -s ../../../apache/bin/httpd httpd
cd /export/home/af/ENV7/SOP1.5/3p/apache/bin
mv httpd httpd.1.3.27
ln -s ../../../../apache/bin/httpd httpd
cd /export/home/af/ENV7/SOP1.5/tools/apache/bin
mv httpd httpd.1.3.27
```

ln -s ../../../apache/bin/httpd httpd

8. <u>Services</u> reduction in inetd.conf: To remove name, talk, comsatd, sadmind, amiserv, rpc.cmsd, and dtspcd do the following as root: cp -p /etc/inetd.conf /tmp/inetd.conf ; egrep -v \ 'in.(tnamed|talkd|comsat)|sadmind|amiserv|rpc.cmsd|dtspcd' \

```
/tmp/inetd.conf > /etc/inetd.conf
```

chmod 744

following as root):

chown mgm opt-saved.tar

9. <u>Unneccessary Startup Files</u> minimization: Service Script to monitor changes of disabled default processes: do the following as root (stop the processes, rename the startup scripts/links, place script to monitor):

```
cd /etc/rc3.d ; S76snmpdx stop ; S15nfs.server stop
                orig.S76snmpdx
mv S76snmpdx
mv S15nfs.server orig.S15nfs.server
cd /etc/rc2.d ; S99dtlogin stop ; S88sendmail stop ;
S85power stop ; S76nscd stop ; S72autoinstall stop ;
S71sysid.sys stop ; S30sysid.net stop
(echo S99dtlogin ;echo S88sendmail
                                      ;echo S85power ;
 echo S76nscd
                  ;echo S72autoinstall ;echo S71sysid.sys;
echo S30sysid.net ) | xargs -i{} mv {} orig.\{\}
ln -s ../init.d/rc-script-check.sh S99rc-script-check.sh
echo "5 * * * * /usr/lib/sendmail -q" >> \
  /var/spool/cron/crontabs/root
                /etc/init.d/rc-script-check.sh
touch
```

/etc/init.d/rc-script-check.sh

10.Set UID and Set GID files need restriction. Securing mgm-owned files (do the

chown root:root /etc/init.d/rc-script-check.sh

< copy Appendix J into rc-script-check.sh >

cd /var/sadm/pkg/mgm-upd03/save ;

tar -cvf opt-saved.tar opt/ ; rm -r opt

#### Notes

<sup>1</sup> MD5 06 Jul. 2000. URL: <u>http://sunsolve.sun.com/md5/md5.tar.Z</u> (01 May 2004)

<sup>2</sup>"Just the Facts". 06 Apr. 2001. URL: <u>http://www.sunsite.ualberta.ca/Sun\_Resources/Just\_The\_Facts/JTF.html</u> (01 May 2004)

<sup>3</sup> "Netra<sup>tm</sup>t 1400 and 1405 Servers Just the Facts". 31 Oct. 2001. URL: <u>http://lios.apana.org.au/~cdewick/sunshack/data/sh/2.0/infoserver.central/data/sy</u><u>shbk/Systems/Netra\_t1400/documents/netrat1\_1400\_jtf.pdf</u> (01 May 2004)

<sup>4</sup> "SunSolve Patch Support Portal". 2004. URL: <u>http://sunsolve.sun.com/pub-cgi/show.pl?target=patchpage</u> (01 May 2004)

<sup>5</sup> "Sun Remote Services Net Connect". 2004. URL: <u>http://www.sun.com/srs/netconnect</u> (01 May 2004)

<sup>6</sup> "Sunsolve(tm)". 2004. URL: <u>http://sunsolve.sun.com/pub-cgi/show.pl?target=explorer/explorer</u> (01 May 2004)

<sup>7</sup> URL: <u>http://www.google.com</u> (01 May 2004)

<sup>8</sup> "Solaris 8 Patch Report Update as of Apr/16/2004". 16 Apr 2004. URL: <u>http://northstar-www.dartmouth.edu/public/OS/Sun/Solaris8/Patches/Patch-Report-2004-Apr16</u> (01 May 2004)

<sup>9</sup> "patch ID# 117000-05". 30 Apr. 2004. URL: <u>http://sunsolve.sun.com/pub-cgi/retrieve.pl?type=0&doc=fpatches%</u> <u>2F117000&display=plain</u> (01 May 2004)

<sup>10</sup> "patch ID# 114146-01". 09 Dec. 2002. URL: <u>http://sunsolve.sun.com/pub-cgi/retrieve.pl?type=0&doc=fpatches%</u> <u>2F114146&display=plain</u> (01 May 2004)

<sup>11</sup> Pomeranz, Hal. <u>SANS Security Essentials VI: Unix Security, 2002</u>, Reading: 2002, pg. 1-7

<sup>12</sup> Noordergraph, Alex and Watson, Keith. "Sun<sup>™</sup> Operating Environment Network Settings for Security". <u>Sun BluePrints<sup>™</sup> Online 1999</u>. Dec. 1999. URL: <u>http://www.sun.com/solutions/blueprints/1299/network.pdf</u> (01 May 2004) <sup>13</sup> "resolv.conf(4)", Trusted Solaris 8 Reference Manual, 09 Sep. 1997.
 URL: <u>http://docs.sun.com/db/doc/835-8005/6ruu381rk?q=+resolv.conf&a=view</u>
 (01 May 2004)

<sup>14</sup> Pomeranz, Hal. <u>SANS Unix Practicum, 2003</u>, Reading: 2003, pg.3-4

<sup>15</sup> Pomeranz, Reading: 2003 pg. 3-5

<sup>16</sup> Moffet, Darren. "Re: five questionable processes on fw". 30 Jan. 2001, URL: <u>http://archives.neohapsis.com/archives/sf/sun/2001-q1/0046.html</u> (01 May 2004)

<sup>17</sup> Instenes, Shawn. "Protecting Insecure Programs". 28 May 2003. URL: <u>http://www.giac.org/practical/gsec/Shawn\_Instenes\_GSEC.pdf</u> (01 May 2004)

<sup>18</sup> "Kernel Parameters". Solaris 10 Administrator Collection. URL: <u>http://docs.sun.com/db/doc/817-0404/6mg74vsat?a=view</u> (01 May 2004)

<sup>19</sup> "The Jakarta Site – Apache Tomcat". 2004. URL: <u>http://jakarta.apache.org/tomcat/index.html</u> (01 May 2004)

<sup>20</sup> "Open SSL: The Open Source toolkit for SSL/TLS". 2002. URL: <u>http://www.openssl.org</u> (01 May 2004)

<sup>21</sup> "About the SANS Institute". 2004. URL: <u>http://www.sans.org/aboutsans.php</u> (01 May 2004)

<sup>22</sup> "SANS Top 20 Vulnerabilities – The Expert Consensus ". 2004. URL: <u>http://www.sans.org/top20</u> (01 May 2004)

<sup>23</sup> "Cert Coordination Center" 18 May. 2004. URL: <u>http://www.cert.org</u> (18 May 2004)

<sup>24</sup> "#46042, Free Sun Alert Notifications". 22 Aug. 2002. URL: <u>http://sunsolve.sun.com/pub-cgi/retrieve.pl?doc=fsalert/46042</u> (01 May 2004)

<sup>25</sup> "8\_Recommended.README". 17 May. 2004. URL: <u>http://sunsolve.sun.com/pub-</u> <u>cgi/retrieve.pl?doctype=patch&doc=8\_Recommended.README</u> (18 May 2004)

<sup>26</sup> Taylor, Joseph (Randy). "Intrustion Detection FAQ IDS Evasion and Denial of Service Using RPC Design Flaws". URL: <u>http://www.sans.org/resources/idfaq/rpc\_evas.php</u> (01 May 2004)

<sup>27</sup> "Change Log for 1.3.31" URL: <u>http://www.apache.org/dist/httpd/CHANGES\_1.3</u> (01 May 2004) <sup>28</sup> "Common Vulnerabilities & Exposures". 13 May. 2004. URL: <u>http://cve.mitre.org</u> (18 May 2004)

<sup>29</sup> Muffett, Alec. "Crack Password Cracker FAQ". 21 Feb. 2003. URL: <u>http://www.crypticide.com/users/alecm/security/c50-faq.html</u> (01 May 2004)

<sup>30</sup> Tatham, Simon. "PuTTY: a free telnet/SSH client". 21 Apr. 2004. URL: <u>http://www.chiark.greenend.org.uk/~sgtatham/putty/</u> (01 May 2004)

<sup>31</sup> "Installing, configuring, and using tcp wrapper to log unauthorized connection attempts on systems running Solaris 2.x". 01 Mar. 2001. URL: <u>http://www.cert.org/security-improvement/implementations/i041.07.html</u> (01 May 2004)

<sup>32</sup> Reed, Darren. "IP Filter – TCP/IP Firewall/NAT software". URL: <u>http://coombs.anu.edu.au/~avalon/ip-filter.html</u> or <u>http://www.ipfilter.org</u> (01 May 2004)

<sup>33</sup> "SANS Top 20 Vulnerabilities – The Expert Consensus ". 2004. URL: <u>http://www.sans.org/top20/#ports</u> (01 May 2004)

<sup>34</sup> The SANS Institute. SANS NewsBites. 21 Apr. 2004. Vol. 6, Num 16

<sup>35</sup> "SunSolve Patch Access". 2004 URL: <u>http://sunsolve.sun.com/pub-cgi/show.pl?target=patches/patch-access</u> (17 May 2004) Appendices

Appendix A: Diagram of Proposed Network Changes

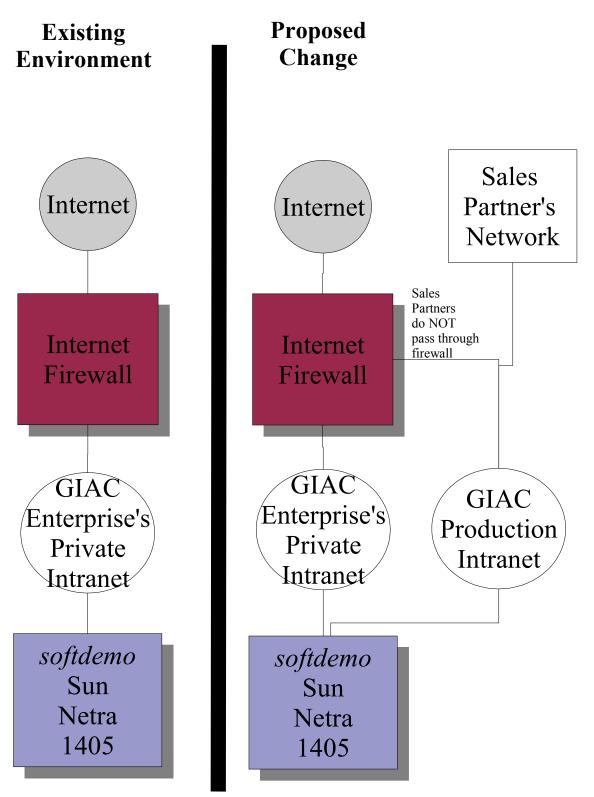

# Appendix B: Example of Sun's MD5 fingerprint check

With the information from the output (everything prefaced by "MD5" below, is pasted in Sun's fingerprints.pl web page's dialog box described in the next appendix).

- $\$  cat << EOF | xargs md5-sparc
- > /usr/bin/awk
- > /usr/bin/cat
- > /usr/bin/crontab
- > /usr/bin/df
- > /usr/sbin/eeprom
- > /usr/bin/find
- > /usr/bin/ftp
- > /usr/sbin/format
- > /usr/bin/grep
- > /sbin/ifconfig
- > /usr/sbin/inetd
- > /usr/bin/less
- > /usr/bin/ls
- > /sbin/mount
- > /usr/bin/more
- > /usr/sbin/ndd
- > /usr/bin/netstat
- > /usr/sbin/nslookup
- > /usr/platform/sun4u/sbin/prtdiag
- > /usr/bin/rlogin
- > /usr/sbin/showmount
- > /usr/bin/showrev
- > /usr/bin/telnet
- > /usr/bin/uname
- > /usr/bin/xargs
- > /usr/bin/ypcat
- > /usr/bin/ypwhich
- > /usr/bin/egrep
- > /usr/sbin/in.telnetd
- > /usr/sbin/in.rlogind
- > /usr/sbin/in.rexecd
- > /usr/sbin/in.rshd

> /usr/sbin/in.ftpd

> EOF

```
MD5 (/usr/bin/awk) = d6451529b2172c6de71032d0de2ee3dc
MD5 (/usr/bin/cat) = 392fc7447e72125dc12a6cfc6f92df79
MD5 (/usr/bin/crontab) = c2fa0f0ab6380240db67e31759a7e986
MD5 (/usr/bin/df) = f3da0e1bc357399e264a51694c512e29
MD5 (/usr/sbin/eeprom) = 2b2b10f37384d42428c0ef0f2b272068
MD5 (/usr/bin/find) = 41059f4d12699aa7a0234ff6666626603
MD5 (/usr/bin/ftp) = 2d214be9eee987ebaf82f5ed8c0e6e05
MD5 (/usr/sbin/format) = 26677c687e0fc7b721b5decf5f2b07d0
MD5 (/usr/bin/grep) = f0859ae32b525bd3017a42e5c3aa51ee
MD5 (/sbin/ifconfig) = d15825b5a9fa34824bdda3c91a534661
MD5 (/usr/sbin/inetd) = 938a6395e238a62ea94cf97b84895661
MD5 (/usr/bin/less) = deb92c90039dd82e121dc1e285c2a004
MD5 (/usr/bin/ls) = 351f5eab0baa6eddae391f84d0a6c192
MD5 (/sbin/mount) = bf6564321e2864687d9b67baaeb0936a
MD5 (/usr/bin/more) = a6991e3515a70910ef90ee6bdecf3ba4
MD5 (/usr/sbin/ndd) = 92cb86509bf5341eda63e20c386e567d
MD5 (/usr/bin/netstat) = 271daa9c1c246057b9a1929be919768c
MD5 (/usr/sbin/nslookup) = 66ac7c8125e831d77c7c65149c5f5810
MD5 (/usr/platform/sun4u/sbin/prtdiag) =
5e8fe2bed04ee5b2db18c5597cceb0ca
MD5 (/usr/bin/rlogin) = b76b06124a83abcab75707c55d4a3ec4
MD5 (/usr/sbin/showmount) = 8c0b2cfa875a540b750fac49f35b31df
MD5 (/usr/bin/showrev) = 65c1b4a19abe1950a044a3c8b4583fd1
MD5 (/usr/bin/telnet) = ca14dbb0272fe11cd4db7074b25c7268
MD5 (/usr/bin/uname) = 6c11382fa110495c1e825b2f14485672
MD5 (/usr/bin/xargs) = 42cace2419af3b639666c4103e401b21
MD5 (/usr/bin/ypcat) = 152d7a056da4c95029109c371593a1a0
MD5 (/usr/bin/vpwhich) = 5b2dcbdcfc8067b0da048fd92ca1be6d
MD5 (/usr/bin/egrep) = af5b7363657bbad817f09af0e2a61fe9
MD5 (/usr/sbin/in.telnetd) = 62bbe70a4dbaa8306cb885ef9ac053c3
MD5 (/usr/sbin/in.rlogind) = 46c1c2ba01e36c8264a3d25c4097bc98
MD5 (/usr/sbin/in.rexecd) = a87cbac9afcc06de574f563fe628d2f1
MD5 (/usr/sbin/in.rshd) = c2d9bbc6eef5f52ad5422ba8c984ff9b
MD5 (/usr/sbin/in.ftpd) = e4e86332f13406ce9e8bf307126e4238
```

# Appendix C: Solaris Fingerprint Database Website

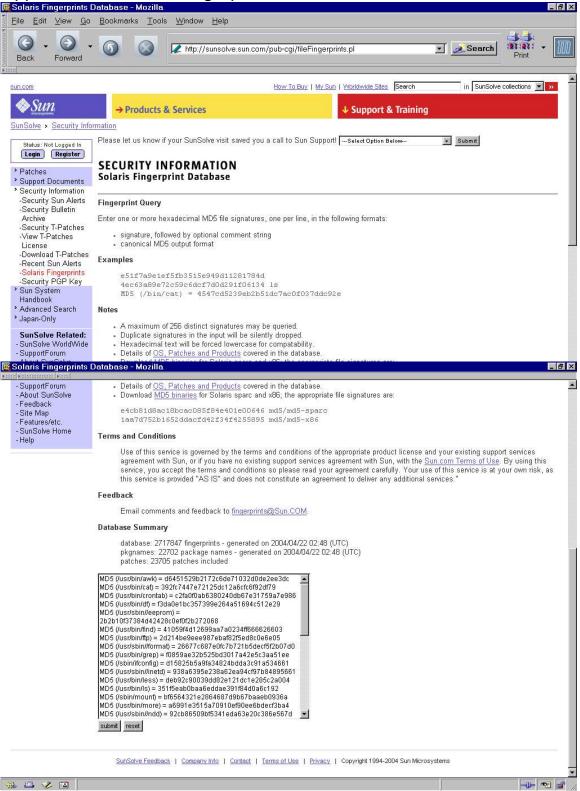

| Solaris Fingerprints [                                                   | Database - Mozilla                                                                                                    |
|--------------------------------------------------------------------------|----------------------------------------------------------------------------------------------------|
| <u>∃</u> ile <u>E</u> dit <u>V</u> iew <u>G</u> o                        | Bookmarks Tools Window Help                                                                                                    |
| Back Forward                                                             | Image: Search with the print of the print of the pr |
| un.com                                                                   | How To Buy   My Sun   Worldwide Sites Search in SunSolve collections 💌 >                                                                                                    |
| <i>♦§un</i>                                                              | → Products & Services ↓ Support & Training                                                                                                    |
| unSolve > Security Info                                                  | rmation                                                                                                    |
| Status: Not Logged In                                                    | Please let us know if your SunSolve visit saved you a call to Sun Support!Select Option Below                                                                                                    |
| Patches<br>Support Documents<br>Security Information                     | SECURITY INFORMATION<br>Solaris Fingerprint Database                                                                                                    |
| -Security Sun Alerts<br>-Security Bulletin<br>Archive                    | Results of Last Search                                                                                                    |
| -Security T-Patches<br>-View T-Patches<br>License<br>-Download T-Patches | <ul> <li>canonical-path: /usr/bin/awk</li> <li>package: SUNWesu</li> <li>version: 11.8.0, REV=2000.01.08.18.12</li> </ul>                                                                                                    |
| -Recent Sun Alerts<br>-Solaris Fingerprints<br>-Security PGP Key         | • architecture: sparc<br>• source: Solaris 8/SPARC                                                                                                    |
| Sun System<br>Handbook                                                   | 392fc7447e72125dc12a6cfc6f92df79 - (/usr/bin/cat) - 1 match(es)<br>- canonical-path: /usr/bin/cat                                                                                                    |
| Advanced Search<br>Japan-Only                                            | • package: SUNWesu<br>• version: 11.8.0,REV=2000.01.08.18.12<br>• architecture: sparc                                                                                                    |
| SunSolve Related:<br>SunSolve WorldWide<br>SupportForum                  | • source: Solaris 8/SPARC<br>• patch: 109729-01                                                                                                    |
| About SunSolve<br>Feedback<br>Site Map                                   | c2fa0f0ab6380240db67e31759a7e986 - (/usr/bin/crontab) - <b>1 match(es)</b><br>• canonical-path: /usr/bin/crontab                                                                                                    |
| Features/etc.<br>SunSolve Home                                           | <ul> <li>package: SUNVesu</li> <li>version: 11.8.0, REV=2000.01.08.18.12</li> <li>architecture: sparc</li> </ul>                                                                                                    |
| - Help                                                                   | · aronacordre. ppare                                                                                                    |

# Appendix D: Solaris Fingerprint Database Website Output

# Appendix E: Unix utilities' output

### \$ uname -X

```
System = SunOS
Node = softdemo
Release = 5.8
KernelID = Generic_108528-26
Machine = sun4u
BusType = <unknown>
Serial = <unknown>
Users = <unknown>
OEM# = 0
Origin# = 1
NumCPU = 2
```

# \$ /usr/platform/sun4u/sbin/prtdiag

System Configuration: Sun Microsystems sun4u Netra t 1400/1405 (2 X UltraSPARC-II 440MHz) System clock frequency: 110 MHz Memory size: 4096 Megabytes

| Brd    | CPU    | Module | Run<br>MHz | Ecache<br>MB | CPU<br>Impl.   | CPU<br>Mask  |
|--------|--------|--------|------------|--------------|----------------|--------------|
|        |        |        |            |              |                |              |
| 0<br>0 | 1<br>2 | 1<br>2 | 440<br>440 | 4.0<br>4.0   | US-II<br>US-II | 10.0<br>10.0 |

| Brd  | Bus<br>Type | Freq<br>MHz | Slot        | Name                  | Model |
|------|-------------|-------------|-------------|-----------------------|-------|
|      |             |             |             |                       |       |
|      |             |             |             |                       |       |
| 0    | PCI         | 33          | On-Board    | network-SUNW,hme      |       |
| 0    | PCI         | 33          | On-Board    | scsi-glm/disk (block) |       |
| Symb | ios,53      | C875        |             |                       |       |
| 0    | PCI         | 33          | On-Board    | scsi-glm/disk (block) |       |
| Symb | ios,53      | C875        |             |                       |       |
| 0    | PCI         | 33          | pcib slot 2 | SUNW,hme-pci108e,1001 |       |
| SUNW | ,qsi-c      | heerio      |             |                       |       |
| 0    | PCI         | 33          | pcia slot 1 | TSI,gfxp              | GFXP  |

No failures found in System

\_\_\_\_\_

### \$ **df** -k

| Filesystem        | kbytes  | used    | avail   | capacity | Mounted | on |
|-------------------|---------|---------|---------|----------|---------|----|
| /dev/dsk/c0t0d0s0 | 3009327 | 53147   | 2895994 | 2%       | /       |    |
| /dev/dsk/c0t0d0s3 | 1987399 | 1501247 | 426531  | 78%      | /usr    |    |
| /proc             | 0       | 0       | 0       | 0%       | /proc   |    |

| fd                | 0         | 0       | 0         | 0%  | /dev/fd         |
|-------------------|-----------|---------|-----------|-----|-----------------|
| mnttab            | 0         | 0       | 0         | 0%  | /etc/mnttab     |
| /dev/dsk/c0t0d0s4 | 962571    | 593639  | 311178    | 66% | /var            |
| swap              | 3065192   | 24      | 3065168   | 1%  | /var/run        |
| swap              | 3065256   | 88      | 3065168   | 1%  | /tmp            |
| /dev/dsk/c0t0d0s5 | 2508555 2 | 111625  | 346759    | 86% | /opt            |
| /dev/dsk/c0t1d0s3 | 2056211 1 | 278438  | 716087    | 65% | /db backup      |
| /dev/dsk/c0t2d0s0 | 10325760  | 8439971 | 1782532   | 83% | /vol01          |
| /dev/dsk/c0t1d0s4 | 2056211   | 9       | 1994516   | 1%  | /data           |
| /dev/dsk/c0t1d0s5 | 2056211   | 9       | 1994516   | 1%  | /billing        |
| /dev/dsk/c0t1d0s6 | 2056211   | 9       | 1994516   | 1%  | /billtmp        |
| /dev/dsk/c0t3d0s0 | 17408538  | 1342961 | 6 3804837 | 78% | /export/home    |
| /dev/dsk/c0t2d0s3 | 2056211   | 104     | 1994421   | 1%  | /var/mqm        |
| /dev/dsk/c0t1d0s0 | 4131866 2 | 893847  | 1196701   | 71% | /opt/app/oracle |
| /dev/dsk/c0t2d0s4 | 2056211   | 9       | 1994516   | 18  | /var/mqm/log    |

\$ **su** 

Password:

# /usr/sbin/format

Searching for disks...done

AVAILABLE DISK SELECTIONS: 0. c0t0d0 <SUN18G cyl 7506 alt 2 hd 19 sec 248> rootdisk /pci@lf,4000/scsi@3/sd@0,0 1. c0t1d0 <SUN18G cyl 7506 alt 2 hd 19 sec 248> data /pci@lf,4000/scsi@3/sd@1,0 2. c0t2d0 <SUN18G cyl 7506 alt 2 hd 19 sec 248> billing1 /pci@lf,4000/scsi@3/sd@2,0 3. c0t3d0 <SUN18G cyl 7506 alt 2 hd 19 sec 248> billing2 /pci@lf,4000/scsi@3/sd@3,0 Specify disk (enter its number): 0 selecting c0t0d0: rootdisk [disk formatted]

Warning: Current Disk has mounted partitions.

| FORMAT I | MENU:<br>disk<br>type<br>partition<br>current<br>format<br>repair<br>label<br>analyze | <ul> <li>select a disk</li> <li>select (define) a disk type</li> <li>select (define) a partition table</li> <li>describe the current disk</li> <li>format and analyze the disk</li> <li>repair a defective sector</li> <li>write label to the disk</li> <li>surface analysis</li> </ul> |
|----------|---------------------------------------------------------------------------------------|----------------------------------------------------------------------------------------------------|
|          | defect<br>backup<br>verify<br>save<br>inquiry<br>volname                              | <ul> <li>defect list management</li> <li>search for backup labels</li> <li>read and display labels</li> <li>save new disk/partition definitions</li> <li>show vendor, product and revision</li> <li>set 8-character volume name</li> </ul>                                              |
| format>  | ! <cmd><br/>quit<br/><b>quit</b></cmd>                                                | - execute <cmd>, then return</cmd>                                                                                                    |

# Appendix F: Sun SRS NetConnect

Screen shots from Sun's SRS NetConnect Page. This is after the company, account, and server has been setup. Login and precise server name have been blocked out.

This is the 1<sup>st</sup> page after selecting the specific host in the hostgroup for the Asset Survey Report.

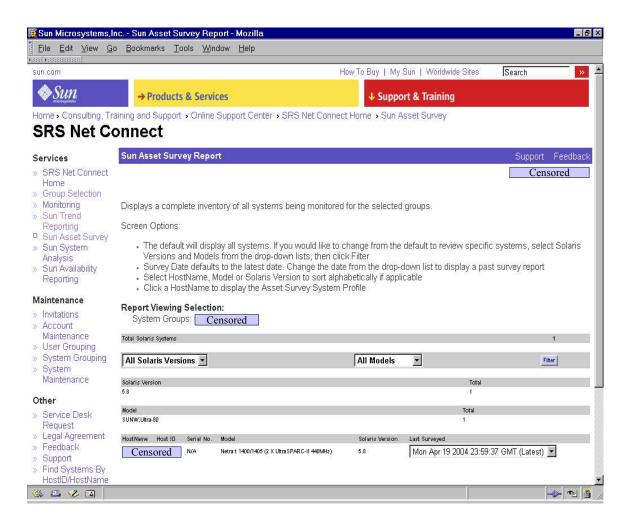

This is the 2<sup>nd</sup> page (after clicking on the hostname).

|                                      | b <u>B</u> ookmarks <u>T</u> oo          | ls <u>W</u> indow                | Help                          |             |             |                        |                     |                       |              |                        |                         |           |         |
|--------------------------------------|------------------------------------------|----------------------------------|-------------------------------|-------------|-------------|------------------------|---------------------|-----------------------|--------------|------------------------|-------------------------|-----------|---------|
| a •aaaaaaaaa<br>ome • Consulting, Tr | aining and Support a                     | Online Supp                      | ort Ce                        | nter 🔸      | SR          | S Net Cor              | nnect Hor           | me 🤉 Sun As:          | set Sur      | vey                    |                         |           |         |
| <b>RS</b> Net Co                     | onnect                                   |                                  |                               |             |             |                        |                     |                       |              |                        |                         |           |         |
|                                      |                                          | 2247 M. 10 MR                    | - Millor                      |             |             |                        |                     |                       |              |                        |                         | 111 111   | 2010    |
| ervices                              | Sun Asset Surve                          | y System Pro                     | ofile                         |             |             |                        |                     |                       |              |                        |                         | ort Fe    |         |
| SRS Net Connect                      |                                          |                                  |                               |             |             |                        |                     |                       |              |                        | Censor                  | ed (Us    | sernar  |
| Home<br>Group Selection              |                                          |                                  |                               |             |             |                        |                     |                       |              |                        |                         |           |         |
| Monitoring                           | Displays attributes                      | of the select                    | ed svs                        | tem         |             |                        |                     |                       |              |                        |                         |           |         |
| Sun Trend                            |                                          |                                  | 1997-1992 <b>-1</b> 995<br>19 |             |             |                        |                     |                       |              |                        |                         |           |         |
| Reporting                            |                                          |                                  |                               |             |             |                        |                     |                       |              |                        | arrative hypertext b    |           |         |
| Sun Asset Survey<br>Sun System       | <ul> <li>To select an</li> </ul>         | iutrier system                   | , retur                       | n to th     | e si        | in Asset t             | ourvey R            | eport page ar         | IU CIIČK     | un the H               | ost Name of a diffe     | rent sys  | stem.   |
| Analysis                             |                                          | stem specific                    | CPU                           | inform      | atior       | n such as              | the CPU             | number, typ           | e, boar      | d numbei               | r, frequency, size o    | f Ecach   | ie, and |
| Sun Availability                     | FPP type                                 |                                  |                               |             |             |                        |                     |                       |              |                        |                         |           |         |
| Reporting                            | Disk - displays sy:                      | stem specific                    | hard c                        | lisk inf    | orm         | ation sucl             | n as the i          | disk ID, capao        | city, dev    | vice path,             | , disk models, seria    | l numbi   | er, and |
| intenance                            | revision                                 |                                  |                               |             |             |                        |                     |                       |              |                        |                         |           |         |
| Invitations                          | File System Renn                         | t - displays fi                  | e svst                        | em sn       | ecifi       | ic informa             | tion such           | h as the devic        | e nath       | mount d                | irectory, file system   | tvne t    | ntal    |
| Account                              | blocks, block size,                      |                                  |                               |             |             |                        | 0001                |                       | o pour,      | inoune o               | nootory, me eyeten      | , cypo, c | o con   |
| Maintenance<br>User Grouping         |                                          | and take a                       |                               |             |             |                        |                     | and the second second | the set of a | antar infa             |                         | e elluce  |         |
| System Grouping                      | - Sun or non-Sun p                       |                                  |                               |             |             |                        |                     | ; sub-reports         | triat us     | spiay initi            | rmation pertaining f    | u ali pa  | скаде   |
| System                               |                                          |                                  | 5 V                           |             |             | 24                     | i Si                |                       |              |                        |                         |           |         |
| Maintenance                          | System Patches -<br>function of the part |                                  | em sp                         | ecific      | patc        | :h numbe               | r, installe         | d and current         | t patch      | revision,              | with a synopsis de      | scribing  | , the   |
| her                                  | Network - displays                       | the general r                    | retwor                        | k inter     | face        | informati              | on                  |                       |              |                        |                         |           |         |
| Service Desk                         | 8 B                                      | 65                               | 1001101                       | it in tear  | acc         | internati              | 011                 |                       |              |                        |                         |           |         |
| Request<br>Legal Agreement           | Report Viewing S                         |                                  | ~                             | N           | •           |                        |                     |                       |              |                        |                         |           |         |
| Feedback                             | System Groups<br>HostNam@ens             |                                  |                               |             | e)          |                        |                     |                       |              |                        |                         |           |         |
| Support                              | Survey Date: N                           |                                  |                               |             | GM          | т                      |                     |                       |              |                        |                         |           |         |
| Find Systems By                      |                                          |                                  |                               |             |             |                        |                     |                       |              |                        |                         |           |         |
| HostID/HostName<br>Printer-Friendly  | Host ID Host Seria<br>Nost ID Name No.   | Model                            | Kernel<br>Type                | # of<br>CPU | # of<br>CPU | CPU Clock<br>Frequency | Operating<br>System | Version               | Revision     | Bus Clock<br>Frequency | Hardware Vendor Domai   | Space     | Space   |
| Version                              |                                          | Netra t 1400/1405                | 38900                         | Online      | 3107        | (MHz)                  |                     |                       |              | (MHz)                  | inani.                  | (MB)      | (MB)    |
| Export To<br>Spreadsheet             | Censored N/A                             | (2 X<br>UltraSPARC-II<br>440MHz) | sun4u                         | 2           | 2           | 440                    | SunOS               | Generic_108528-26     | 5.8          | 110                    | Sun_Microsystems gss-na | 4,096     | 69,097  |

# This is the 3<sup>rd</sup> page (selecting **System Patches**).

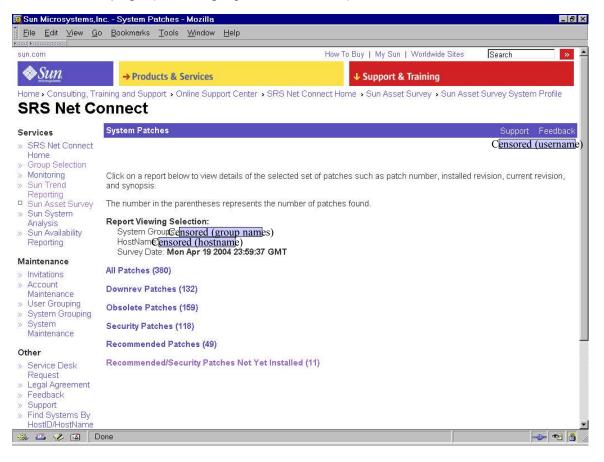

This is the 4<sup>th</sup> page (selecting **Recommended/Security patches not yet installed**).

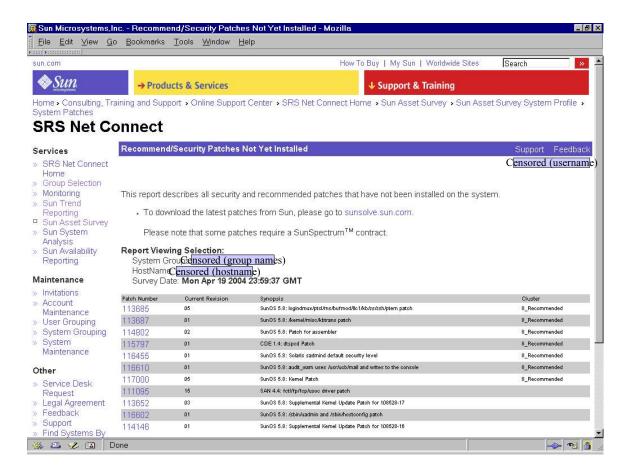

# Appendix G: Networking

**Section 1**: Interfaces (sudo for the purposes of doing this as root, ifconfig as a normal users does not displace the MAC address).

# # netstat -rn

Routing Table: IPv4

| Destination | Gateway   | Flags | Ref | Use    | Interface |
|-------------|-----------|-------|-----|--------|-----------|
|             |           |       |     |        |           |
| 10.8.32.0   | 10.2.2.69 | U     | 1   | 5269   | hme0      |
| 224.0.0.0   | 10.2.2.69 | U     | 1   | 0      | hme0      |
| default     | 10.2.2.1  | UG    | 1   | L 1291 | 4         |
| 127.0.0.1   | 127.0.0.1 | UH    | 93  | 891639 | 100       |

# # ls -ld /etc/notrouter /etc/defaultrouter

/etc/notrouter: No such file or directory
-rw-r--r-- 1 root other 14 Apr 16 16:27 /etc/defaultrouter

```
Section 2: Network driver settings
```

```
# ndd -get /dev/tcp tcp_conn_req_max_q0
1024
# ndd -get /dev/tcp tcp ip abort cinterval
180000
# ndd -get /dev/ip ip respond to timestamp
1
# ndd -get /dev/ip ip respond to timestamp broadcast
1
# ndd -get /dev/ip ip respond to address mask broadcast
0
# ndd -get /dev/ip ip forward directed broadcasts
1
# ndd -get /dev/arp arp cleanup interval
300000
# ndd -get /dev/ip ip_ire_arp_interval
1200000
# ndd -get /dev/ip ip ignore redirect
```

```
0
# ndd -get /dev/ip ip_send_redirects
1
# ndd -get /dev/ip ip forward src routed
1
# ndd -get /dev/ip ip forwarding
0
# ndd -get /dev/ip ip strict dst multihoming
0
# ndd -get /dev/tcp tcp strong iss
1
# cat /etc/default/inetinit
# @(#)inetinit.dfl 1.2 97/05/08
#
# TCP STRONG ISS sets the TCP initial sequence number generation
parameters.
# Set TCP STRONG ISS to be:
#
        0 = Old-fashioned sequential initial sequence number generation.
#
       1 = Improved sequential generation, with random variance in
increment.
        2 = RFC 1948 sequence number generation, unique-per-connection-
#
ID.
#
TCP STRONG ISS=1
# ndd -get /dev/tcp tcp_sack_permitted
2
```

# Section 3: DNS

# egrep -v ``^#" /etc/nsswitch.conf | grep dns
hosts: files dns

# # cat /etc/resolv.conf domain giac.com search giac.com nameserver 10.2.2.52 nameserver 10.2.2.91 nameserver 10.2.2.52

# **Section 4**: RPC information \$ **rpcinfo** -**p**

| program | vers | proto | port | service |
|---------|------|-------|------|---------|
| 100000  | 4    | tcp   | 111  | rpcbind |

| 100000    | 3  | tcp | 111   | rpcbind  |
|-----------|----|-----|-------|----------|
| 100000    | 2  | tcp | 111   | rpcbind  |
| 100000    | 4  | udp | 111   | rpcbind  |
| 100000    | 3  | udp | 111   | rpcbind  |
| 100000    | 2  | udp | 111   | rpcbind  |
| 100007    | 3  | udp | 32774 | ypbind   |
| 100007    | 2  | udp | 32774 | ypbind   |
| 100007    | 1  | udp | 32774 | ypbind   |
| 100007    | 3  | tcp | 32771 | ypbind   |
| 100007    | 2  | tcp | 32771 | ypbind   |
| 100007    | 1  | tcp | 32771 | ypbind   |
| 100232    | 10 | udp | 32776 | sadmind  |
| 100001    | 2  | udp | 32777 | rstatd   |
| 100001    | 3  | udp | 32777 | rstatd   |
| 100001    | 4  | udp | 32777 | rstatd   |
| 100068    | 2  | udp | 32778 |          |
| 100068    | 3  | udp | 32778 |          |
| 100068    | 4  | udp | 32778 |          |
| 100068    | 5  | udp | 32778 |          |
| 100024    | 1  | udp | 32779 | status   |
| 100024    | 1  | tcp | 32772 | status   |
| 100133    | 1  | udp | 32779 |          |
| 100133    | 1  | tcp | 32772 |          |
| 100021    | 1  | udp | 4045  | nlockmgr |
| 100021    | 2  | udp | 4045  | nlockmgr |
| 100021    | 3  | udp | 4045  | nlockmgr |
| 100021    | 4  | udp | 4045  | nlockmgr |
| 100021    | 1  | tcp | 4045  | nlockmgr |
| 100021    | 2  | tcp | 4045  | nlockmgr |
| 100021    | 3  | tcp | 4045  | nlockmgr |
| 100021    | 4  | tcp | 4045  | nlockmgr |
| 300598    | 1  | udp | 32820 |          |
| 300598    | 1  | tcp | 32795 |          |
| 805306368 | 1  | udp | 32820 |          |
| 805306368 | 1  | tcp | 32795 |          |
| 100249    | 1  | udp | 32821 |          |
| 100249    | 1  | tcp | 32796 |          |
|           |    |     |       |          |

Section 5: NIS maps
% egrep '^[^#]+nis( |\$)' /etc/nsswitch.conf
passwd\_compat: nis

group: files nis
printers.conf: files nis
printers: user files nis
netgroup: files nis
automount: nis files

# Section 6: NIS servers

# cat /var/yp/binding/nar/ypservers
nismaster.giac.com

# cat /etc/hosts

#
# Internet host table
#
127.0.0.1 localhost
10.2.2.69 softdemo
10.2.2.56 nismaster.giac.com nismaster
10.2.2.91 nisslavel.giac.com nisslavel loghost
200.140.150.69 new-softdemo
200.35.40.94 bus-part

# Section 7: NFS server does not exist

\$ egrep -v '^#|^\$' /etc/dfs/dfstab
\$ showmount -e
showmount: softdemo: RPC: Program not registered
\$

# Section 8: inetd.conf

### \$ egrep -v '^#' /etc/inetd.conf stream tcp6 nowait root ftp /usr/sbin/in.ftpd in.ftpd telnet stream tcp6 nowait root /usr/sbin/in.telnetd in.telnetd /usr/sbin/in.tnamed name dgram udp wait root in.tnamed nowait root shell stream tcp /usr/sbin/in.rshd in.rshd shell stream tcp6 nowait root /usr/sbin/in.rshd in.rshd login stream tcp6 nowait root /usr/sbin/in.rlogind in.rlogind nowait root /usr/sbin/in.rexecd exec stream tcp in.rexecd exec stream tcp6 nowait root /usr/sbin/in.rexecd in.rexecd /usr/sbin/in.comsat comsat dgram udp wait root in.comsat talk root /usr/sbin/in.talkd in.talkd udp wait dgram 100232/10 rpc/udp wait root /usr/sbin/sadmind tli sadmind rstatd/2-4 tli rpc/datagram v wait root / usr/lib/netsvc/rstat/rpc.rstatd rpc.rstatd fs stream tcp wait nobody /usr/openwin/lib/fs.auto fs 100234/1 tli rpc/ticotsord wait root / usr/lib/gss/gssd gssd 100146/1 tli rpc/ticotsord wait root / usr/lib/security/amiserv amiserv 100147/1 / tli rpc/ticotsord wait root. usr/lib/security/amiserv amiserv dtspc stream tcp nowait root /usr/dt/bin/dtspcd /usr/dt/bin/dtspcd

100068/2-5 dgram rpc/udp wait root /usr/dt/bin/rpc.cmsd rpc.cmsd bpcd stream tcp nowait root /usr/openv/netbackup/bin/bpcd vnetd stream tcp nowait root /usr/openv/bin/vnetd vnetd vopied stream tcp nowait root /usr/openv/netbackup/bin/vopied vopied bpjava-msvc stream tcp nowait root / usr/openv/netbackup/bin/bpjava-msvc bpjava-msvc -transient \$

Section 9: FTP files
\$ ls -ld /etc/shells /etc/ftpusers
/etc/shells: No such file or directory
-rw-r--r- 1 root sys 64 Dec 8 09:33 /etc/ftpusers
\$ egrep root /etc/ftpusers
\$

Appendix H: File Systems

**Section 1**: Search /etc/vfstab & auto.master NIS map.

```
$ grep suid /etc/vfstab
$ grep logging /etc/vfstab
$ grep auto /etc/nsswitch.conf
automount: nis files
$ ypcat -k auto.master
/auto/p1 auto p1
                        -timeo=20, intr, retrans=4, nosuid, hard
/users auto.home
                        -rw, soft, bq, nobrowse
/share auto share
                        -timeo=20, intr, retrans=4, suid, hard
/proj auto proj -timeo=20, intr, retrans=4, nosuid, hard
/vws auto.views
                    -rw,hard,bg,nfsv3
/net -hosts
                        -nosuid, nobrowse
/app auto app -timeo=20, intr, retrans=4, suid, hard
/- auto direct -timeo=20, intr, retrans=4, nosuid, hard
```

# \$ section 2: No Set UID indirect NIS maps \$ ypcat -k auto.master | grep nosuid

/auto/p1 auto\_p1 -timeo=20,intr,retrans=4,nosuid,hard /proj auto\_proj -timeo=20,intr,retrans=4,nosuid,hard /net -hosts -nosuid,nobrowse /- auto\_direct -timeo=20,intr,retrans=4,nosuid,hard

# **Section 3**: Set UID indirect NIS maps and export permissions from the NFS servers.

```
$ ypcat -k auto.master | grep -v nosuid | grep suid
/share auto_share -timeo=20,intr,retrans=4,suid,hard
/app auto_app -timeo=20,intr,retrans=4,suid,hard
```

# \$ ypcat -k auto.share

```
SUNWspro_6.0u2 nfsserv1:/install/SUNWS/SUNWspro_6.0u2/SUNWspro
SUNWspro_6.0u1 nfsserv1:/install/SUNWS/SUNWspro_6.0u1/SUNWspro
SUNWspro_6.0 nfsserv1:/install/SUNWS/SUNWspro_6.0/SUNWspro
SUNWspro_5.0 nfsserv1:/install/SUNWS/SUNWspro_5.0/SUNWspro
SUNWspro_4.0 nfsserv1:/install/SUNWS/SUNWspro_4.0/SUNWspro
SUNWspro nfsserv1:/install/SUNWS/SUNWspro_4.0/SUNWspro
X11R6 nfsserv3:/export/home/usr/local/${OSNAME}/share/&
X11R5 nfsserv3:/export/home/usr/local/${OSNAME}/share/&
amt nfsserv2:/export/opt1/&
```

adm nfsserv3:/export/home/usr/local/\${OSNAME}/share/adm
X11 nfsserv3:/export/home/usr/local/\${OSNAME}/share/X11R6

### \$ ypcat -k auto.app

SUNWexplo nfsserv3:/export/a1000/app/\${OSNAME}/SUNWexplo freetype nfsserv3:/export/a1000/app/freetype/\${OSNAME}/\${OSREL} texinfo nfsserv3:/export/a1000/app/\${OSNAME}/\${OSREL}/texinfo python nfsserv3:/export/a1000/app/python/\${OSNAME}/\${OSREL} icare nfsserv3:/export/a1000/app/\${OSNAME}/\${OSREL}/icare frame nfsserv3:/export/home/frame5.5 zlib nfsserv3:/export/a1000/app/zlib/\${OSNAME}/\${OSREL} sudo nfsserv3:/export/a1000/app/sudo nrpe nfsserv3:/export/a1000/app/nrpe/\${OSNAME}/\${OSREL} java nfsserv3:/export/a1000/app/java xpm nfsserv3:/export/a1000/app/xpm/\${OSNAME}/\${OSREL} ssl nfsserv3:/export/a1000/app/ssl/\${OSNAME}/\${OSREL} jmm -rw nfsserv2:/export/opt1/jmm gd nfsserv3:/export/a1000/app/gd/\${OSNAME}/\${OSREL} nfsserv3:/export/home/frame5.5.6 frame5.5.6 -rw netscape nfsserv3:/export/a1000/app/netscape nfsserv3:/export/home/frame5.5 frame5.5 -rw rrdtool nfsserv3:/export/a1000/app/rrdtool/\${OSNAME}/\${OSREL} acrobat nfsserv3:/export/home/Acrobat3 xemacs nfsserv3:/export/a1000/app/\${OSNAME}/\${OSREL}/xemacs purify nfsserv3:/export/a1000/app/Rational/\${OSNAME} rsync nfsserv3:/export/a1000/app/rsync jpeg nfsserv3:/export/a1000/app/jpeg/\${OSNAME}/\${OSREL} ssh nfsserv3:/export/a1000/app/ssh/\${OSNAME}/\${OSREL} png nfsserv3:/export/a1000/app/libpng/\${OSNAME}/\${OSREL} gsi -rw nfsserv2:/export/opt1/gsi \$ \$ showmount -e nfsserv1 export list for nfsserv1: /install snj all /export/p1 snj all /export/p2 snj all Ś \$ showmount -e nfsserv2 export list for nfsserv2: /opt snj all

```
/var/mail snj_all
/export snj_all
$
$ showmount -e nfsserv3
export list for nfsserv3:
/export/sena snj_all
/export/a1000/proj snj_all
/export/a1000/gss snj_all
/export/a1000/app snj_all
/export/home snj_all
$
```

\$ ypcat -k netgroup | grep softdemo

Section 4: Indirect Maps not defined suid or nosuid.

```
$ ypcat -k auto.master | awk ' ! /suid/ {print $2}' | xargs ypcat -k
release -rw, soft, bg, largefiles nfsserv4:/vol/vol0/release
test -rw, soft, bg
                              nfsserv5:/vegas/test
vegas -rw, hard, bg, nosuid
                               nfsserv6:/vegas/home
ti -rw,hard,bg,suid
                       nfsserv6:/vol/vol0/ti
                       nfsserv6:/vol/vol0/sd-home
sd -rw, hard, bq
Ś
$ showmount -e nfsserv4 | egrep 'release[^-/a-zA-Z]'
/vol/vol0/release
                          backup-filer.giac.com,wdc unix hosts,sfcr-
dev1.giac.com, 10.2.2/24, london-hosts, river.giac.com, camb-tss-
hosts,camb-con-hosts,cala-unix-hosts,singapore-unix-hosts,api-
dev1.giac.com
$ showmount -e nfsserv5 | egrep 'test[^-a-zA-Z]'
/home/test
                      @10.2.2/24, all-nevada-unix-hosts
$ showmount -e nfsserv6 | egrep 'home[^-/a-zA-Z]'
export list for nfsserv6:
/vol/vol0/sd-home
                                con-hosts, backup-
filer.giac.com, frodo.giac.com
/vol/vol0/vegas/home
                                10.2.2/24, all-nevada-unix-hosts
/vol/vol0/vegas-home
                               backup-filer.giac.com, 10.2.2/24, tig-
pc,all-colorado-unix-hosts,disk-access-ws
/vol/vol0/dev-home
                                 (everyone)
$ showmount -e nfsserv6 | egrep 'ti[^-/a-zA-Z]'
                                all-nevada-unix-hosts, tig-
```

/vol/vol0/ti all-nevada-unix-hosts,tigpc,aragorn.giac.com,10.2.2/24,nfsserv1.giac.com,gandalf.giac.com

# Appendix I: CIS-scan output

\$ grep -i Neg /opt/CIS/cis-ruler-log.20040507-23:13:53.2102 | tail -1 Negative: 6.8 Non-standard SGID program /var/sadm/pkg/mqmupd03/save/opt/mqm/bin/setmqcap \$ sudo cat /opt/CIS/cis-ruler-log.20040507-23:13:53.2102 | grep -i Neg | grep SGID | wc -1 50 \$ sudo cat /opt/CIS/cis-ruler-log.20040507-23:13:53.2102 | grep -i Neg | egrep 'S[GU]ID' | wc -1 111 \$ sudo cat /opt/CIS/cis-ruler-log.20040507-23:13:53.2102 | grep -i Neg | egrep -v 'S[GU]ID|world-writable|.(7|3) User' Negative: 1.1 System appears not to have been patched within the last month. Negative: 1.2 tcp6-protocol service ftp in inetd.conf is not wrapped. Negative: 1.2 tcp6-protocol service telnet in inetd.conf is not wrapped. Negative: 1.2 udp-protocol service name in inetd.conf is not wrapped. Negative: 1.2 tcp-protocol service shell in inetd.conf is not wrapped. Negative: 1.2 tcp6-protocol service shell in inetd.conf is not wrapped. Negative: 1.2 tcp6-protocol service login in inetd.conf is not wrapped. Negative: 1.2 tcp-protocol service exec in inetd.conf is not wrapped. Negative: 1.2 tcp6-protocol service exec in inetd.conf is not wrapped. Negative: 1.2 udp-protocol service comsat in inetd.conf is not wrapped. Negative: 1.2 udp-protocol service talk in inetd.conf is not wrapped. Negative: 1.2 tcp-protocol service fs in inetd.conf is not wrapped. Negative: 1.2 tcp-protocol service dtspc in inetd.conf is not wrapped. Negative: 1.2 tcp-protocol service bpcd in inetd.conf is not wrapped. Negative: 1.2 tcp-protocol service vnetd in inetd.conf is not wrapped. Negative: 1.2 tcp-protocol service vopied in inetd.conf is not wrapped. Negative: 1.2 tcp-protocol service bpjava-msvc in inetd.conf is not wrapped. Negative: 2.1 inetd listens on port fs -- this port's line should be commented out or deleted in inetd.conf. Negative: 2.1 inetd listens on port dtspc -- this port's line should be commented out or deleted in inetd.conf. Negative: 2.1 inetd listens on port exec -- this port's line should be commented out or deleted in inetd.conf. Negative: 2.1 inetd listens on port comsat -- this port's line should be commented out or deleted in inetd.conf. Negative: 2.1 inetd listens on port talk -- this port's line should be commented out or deleted in inetd.conf. Negative: 2.1 inetd listens on port name -- this port's line should be commented out or deleted in inetd.conf.

Negative: 2.1 inetd listens on port 100068/2-5 -- this port's line should be commented out or deleted in inetd.conf. Negative: 2.1 inetd listens on port 100146/1 -- this port's line should be commented out or deleted in inetd.conf. Negative: 2.1 inetd listens on port 100147/1 -- this port's line should be commented out or deleted in inetd.conf. Negative: 2.1 inetd listens on port 100232/10 -- this port's line should be commented out or deleted in inetd.conf. Negative: 2.1 inetd listens on port rstatd/2-4 -- this port's line should be commented out or deleted in inetd.conf. Negative: 2.2 telnet not deactivated. Negative: 2.3 ftp not deactivated. Negative: 2.4 rsh (shell) should be deactivated. Negative: 2.4 rlogin (rlogin) should be deactivated. Negative: 2.8 CDE-related daemon fs.auto (port fs) not deactivated in inetd.conf. Negative: 2.10 kerberos net daemon gssd not deactivated in inetd.conf. Negative: 3.1 Serial login prompt not disabled. Negative: 3.3 inetd is still active. Negative: 3.4 System is running syslogd without the -t switch, accepting remote logging. Negative: 3.5 Mail daemon is on and collecting mail from the network. Negative: 3.6 in.rarpd program has not been disabled in / etc/rc3.d/S15nfs.server. Negative: 3.6 rpc.bootparamd program has not been disabled in / etc/rc3.d/S15nfs.server. Negative: 3.6 in.rarpd program has not been disabled in / etc/rc3.d/S15nfs.server. Negative: 3.6 rpc.bootparamd program has not been disabled in / etc/rc3.d/S15nfs.server. Negative: 3.7 llc2 not deactivated. Negative: 3.7 uucp not deactivated. Negative: 3.7 slpd not deactivated. Negative: 3.7 PRESERVE not deactivated. Negative: 3.7 bdconfig not deactivated. Negative: 3.7 wbem not deactivated. Negative: 3.7 ncalogd not deactivated. Negative: 3.7 ncad not deactivated. Negative: 3.7 mipagent not deactivated. Negative: 3.7 autoinstall not deactivated. Negative: 3.7 asppp not deactivated. Negative: 3.7 cachefs.daemon not deactivated. Negative: 3.7 cacheos.finish not deactivated.

Negative: 3.7 power not deactivated. Negative: 3.7 dmi not deactivated. Negative: 3.9 NFS Server script nfs.server not deactivated. Negative: 3.10 NFS script nfs.client not deactivated. Negative: 3.10 NFS script autofs not deactivated. Negative: 3.11 rpc rc-script (rpcbind) not deactivated. Negative: 3.14 LDAP cache manager not deactivated. Negative: 3.15 lp not deactivated. Negative: 3.15 spc not deactivated. Negative: 3.16 volume manager not deactivated. Negative: 3.17 Graphical login-related script dtlogin not deactivated. Negative: 4.1 Coredumps aren't deactivated. Negative: 4.2 Stack is not set non-executable Negative: 4.2 Non-executable stack violation logging is not active. Negative: 4.3 NFS clients aren't restricted to privileged ports. Negative: 4.4 Source routing (ip forward src routed) should be deactivated Negative: 4.4 ip6 source routing (ip6 forward src routed) should be deactivated Negative: 4.4 Forwarding of directed broadcasts (ip forward directed broadcasts) isn't disabled. Negative: 4.4 tcp conn req max q0 should be at least 4096 to avoid TCP flood problems. Negative: 4.4 tcp ip abort cinterval should be at most 60,000 to avoid TCP flood problems. Negative: 4.4 ip respond to timestamp isn't 0. Negative: 4.4 ip respond to timestamp broadcast should be 0. Negative: 4.4 ip ignore redirect isn't set to 1. Negative: 4.4 ip6 ignore redirect isn't set to 1. Negative: 4.4 ARP timer (arp cleanup interval) should be at most 60,000. Negative: 4.4 ARP timer (ip ire arp interval) should be at most 60,000 Negative: 4.5 ip strict dst multihoming isn't activated. Negative: 4.5 ip6 strict dst multihoming isn't activated. Negative: 4.5 ip send redirects isn't set to 0. Negative: 4.6 TCP sequence numbers not strong enough. Negative: 5.2 syslog does not permanently capture daemon.debug messages. Negative: 5.2 inetd is running, but does not do "-t" connection tracking. Negative: 5.2 ftp is running out of inetd on port ftp, but does not do "-d" debug logging. Negative: 5.2 ftp is running out of inetd on port ftp, but does not do "-l" logging.

Negative: 5.3 /var/adm/loginlog doesn't exist to track failed logins. Negative: 5.3 SYSLOG FAILED LOGINS should be 0 in /etc/default/login. Negative: 5.5 Couldn't find an active sadc line in /etc/rc2.d/S21perf to verify system acctg. Negative: 5.5 No sal line in /var/spool/cron/crontabs/sys -- no system accounting. Negative: 5.5 No sa2 line in /var/spool/cron/crontabs/sys -- no system accounting. Negative: 5.6 kernel-level auditing isn't enabled. Negative: 6.1 /usr is not mounted read-only. Negative: 6.2 logging option isn't set on root file system Negative: 6.9 Fix-modes has not been run here. Negative: 7.1 /etc/pam.conf appears to support rhost auth. Negative: 7.2 File //.rhosts exists, is non-zero size, isn't linked to /dev/null, and doesn't contain only the - character. Negative: 7.4 /etc/shells does not exist. Negative: 7.5 /etc/dt/config/Xaccess doesn't exist, thus permits remote X-terminal login. Negative: 7.7 /etc/dt/config/ doesn't exist, so GUI screenlocker can't be configured. Negative: 7.8 Couldn't open cron.allow Negative: 7.8 Couldn't open at.allow Negative: 7.9 The permissions on /var/spool/cron/crontabs/adm are not sufficiently restrictive. Negative: 7.9 The permissions on /var/spool/cron/crontabs/lp are not sufficiently restrictive. Negative: 7.9 The permissions on /var/spool/cron/crontabs/sys are not sufficiently restrictive. Negative: 7.10 EEPROM banner isn't on. Negative: 7.10 /etc/issue doesn't have a authorized-use banner. Negative: 7.10 Couldn't open /etc/default/telnetd to test for BANNER line. Negative: 7.10 Couldn't open /etc/default/ftpd to test for BANNER line. Negative: 7.10 /etc/dt/config/ doesn't exist, so GUI welcome message couldn't have been changed. Negative: 7.11 /etc/default/login allows non-console root logins Negative: 7.12 /etc/default/login doesn't limit login attempts (RETRIES setting). Negative: 7.13 EEPROM isn't password-protected. Negative: 8.1 uucp has a valid shell of /bin/sh. Remember, an empty shell field in /etc/passwd signifies /bin/sh. Negative: 8.1 listen has a valid shell of /bin/sh. Remember, an empty shell field in /etc/passwd signifies /bin/sh. Negative: 8.1 nobody4 has a valid shell of /bin/sh. Remember, an empty

shell field in /etc/passwd signifies /bin/sh. Negative: 8.1 adm has a valid shell of /bin/sh. Remember, an empty shell field in /etc/passwd signifies /bin/sh. Negative: 8.1 daemon has a valid shell of /bin/sh. Remember, an empty shell field in /etc/passwd signifies /bin/sh. Negative: 8.1 bin has a valid shell of /bin/sh. Remember, an empty shell field in /etc/passwd signifies /bin/sh. Negative: 8.1 lp has a valid shell of /bin/sh. Remember, an empty shell field in /etc/passwd signifies /bin/sh. Negative: 8.1 nobody has a valid shell of /bin/sh. Remember, an empty shell field in /etc/passwd signifies /bin/sh. Negative: 8.1 noaccess has a valid shell of /bin/sh. Remember, an empty shell field in /etc/passwd signifies /bin/sh. Negative: 8.2 User oracle has no password in /etc/shadow! Negative: 8.2 User +@SA-ADMINS has no password in /etc/shadow! Negative: 8.2 User +@SECURITY has no password in /etc/shadow! Negative: 8.2 User +@DEVDBA has no password in /etc/shadow! Negative: 8.2 User +@MKTNAR has no password in /etc/shadow! Negative: 8.2 User + has no password in /etc/shadow! Negative: 8.3 /etc/default/passwd doesn't have a value for MAXWEEKS. Negative: 8.3 /etc/default/passwd doesn't have a value for MINWEEKS. Negative: 8.3 /etc/default/passwd doesn't have a value for WARNWEEKS. Negative: 8.4 /etc/passwd contained +: in it! Negative: 8.4 /etc/shadow contained +: in it! Negative: 8.5 A non-root UID 0 account (named +@SA-ADMINS) was found. Negative: 8.5 A non-root UID 0 account (named +@SECURITY) was found. Negative: 8.5 A non-root UID 0 account (named +@DEVDBA) was found. Negative: 8.5 A non-root UID 0 account (named +@MKTNAR) was found. Negative: 8.5 A non-root UID 0 account (named +) was found. Negative: 8.6 Directory /opt/epage is in root's PATH and is groupwritable. Negative: 8.6 Directory /opt/epage is in root's PATH and is groupwritable. Negative: 8.8 User srsnetc has world/group-writable dot-files (.\*) in his/her home directory. Negative: 8.10 Current umask setting in file /etc/default/login is 000 -- it should be stronger to block world-read/write/execute. Negative: 8.10 Current umask setting in file /etc/default/login is 000 -- it should be stronger to block group-read/write/execute. Negative: 8.10 File /etc/default/ftpd cannot be opened, so the umask setting can't be set. Negative: 8.10 Current umask setting in file /etc/profile is 022 -- it should be stronger to block world-read/write/execute. Negative: 8.10 Current umask setting in file /etc/profile is 022 -- it

should be stronger to block group-read/write/execute. Negative: 8.10 Current umask setting in file /etc/.login is 000 -- it should be stronger to block world-read/write/execute. Negative: 8.10 Current umask setting in file /etc/.login is 000 -- it should be stronger to block group-read/write/execute. Negative: 8.11 /etc/profile should have mesg n to block talk/write commands and strengthen permissions on user tty. Negative: 8.11 /etc/.login should have mesg n to block talk/write commands and strengthen permissions on user tty.

# Appendix J: rc-script-check.sh

```
#!/bin/sh
#
# rc-script-check.sh
# v1.0
# James Surlow
# 05/05/04
# This script is used to check to see if any patches placed any
# files back into the startup scripts.
# It is assumed to be placed in /etc/init.d on Solaris boxes
# It is assumed that one would symlink with
   /etc/rc3.d/S99rc-script-check.sh
#
#
# This script assumes:
# 1) that files are renamed to be $SEARCH.<filename>
       e.g. if standard used is "orig.<filename>
#
#
               S88sendmail becomes orig.S88sendmail
# 2) mail can still flow to root
MAILTO=root
SEARCH=orig
ECHO=/bin/echo
HOSTNAME=/bin/hostname
LS=/bin/ls
MAIL=/bin/mail
SED=/bin/sed
WC=/bin/wc
XARGS=/bin/xargs
RC=`$LS /etc/rc?.d/$SEARCH* | $SED "s/$SEARCH\.//" | $XARGS ls`
if [ 0 -ne `$ECHO $RC | $WC -1` ]; then
        ( $ECHO "The following files were found on `$HOSTNAME`:"; $ECHO
$RC; ) \
            | $MAIL $MAILTO
fi
# end of file
```

# Appendix K: after-inet.sh

```
#!/bin/sh
# after-inet.sh
# v1.0
# James Surlow
# 05/12/04
# This script is used to set network device drives to more
# appropriate values than the defaults.
# It is assumed to be placed in /etc/init.d on Solaris boxes
# It is assumed that one would symlink with
     /etc/rc2.d/S70after-inet.sh
######
# SYN flood protection
   Increase number of connections from 1024
  Decrease amount of abort interval from 180000
                              milliseconds (3 min)
ndd -set /dev/tcp tcp conn req max q0 8192
ndd -set /dev/tcp tcp ip abort cinterval 60000
######
# SMURF protection
   Turn off response to timestamp requests
   Turn off response to timestamp broadcast requests
   Turn off response to address mask broadcast requests
   Do not forward broadcasts
ndd -set /dev/ip ip_respond_to_timestamp 0
ndd -set /dev/ip ip respond to timestamp broadcast 0
ndd -set /dev/ip ip_respond_to_address_mask_broadcast 0
ndd -set /dev/ip ip forward directed broadcasts 0
######
# ARP timeout tuning
  Turn down arp cache to 1 minute
ndd -set /dev/arp arp cleanup interval 60000
ndd -set /dev/ip ip ire arp interval
                                       60000
#
######
# IP redirect: disable
  Redirects should be sent by the router, ignore others
#
  Do not send any redirects
#
ndd -set /dev/ip ip ignore redirect 1
ndd -set /dev/ip ip send redirects 0
######
# Disable Source routing
ndd -set /dev/ip ip forward src routed 0
######
# Disable IP Forwarding
```

# Appendix L: inetd.conf in rc scripts

# \$ grep inetd /etc/rc2.d/\*

/etc/rc2.d/S72inetsvc: /usr/bin/pkill -x -u 0 'in.named|inetd'

/etc/rc2.d/S72inetsvc:# Run inetd in "standalone" mode (-s flag) so that it doesn't have

/etc/rc2.d/S72inetsvc:# to submit to the will of SAF. Why did we ever let them change inetd?

/etc/rc2.d/S72inetsvc:/usr/sbin/inetd -s &

/etc/rc2.d/S73cachefs.daemon:inetconf=/etc/inet/inetd.conf

# Appendix M: Apache servers (HTTP & Tomcat & GIAC Sales OpenSSL)

\$ sudo find /export/home -name httpd.conf -print -exec egrep '^Port| ^Listen|mod (alias|rewrite)' {} \; /export/home/af/scripts/httpd.conf libexec/mod alias.so LoadModule alias module LoadModule rewrite module libexec/mod rewrite.so AddModule mod alias.c AddModule mod rewrite.c Port 22000 Listen 22000 Listen 22001 <IfModule mod alias.c> /export/home/af/ENV2/d4b12/SOP1.5/cc/gui/apache/conf/httpd.conf LoadModule alias\_module libexec/mod\_alias.so LoadModule rewrite module libexec/mod rewrite.so AddModule mod alias.c AddModule mod rewrite.c Port 8080 <IfModule mod alias.c> /export/home/af/ENV2/d4b12/SOP1.5/3p/apache/conf/httpd.conf libexec/mod alias.so LoadModule alias module libexec/mod rewrite.so LoadModule rewrite module AddModule mod alias.c AddModule mod rewrite.c Port 32000 Listen 32000 Listen 32001 <IfModule mod alias.c> /export/home/af/ENV3/SOP1.5/cc/gui/apache/conf/httpd.conf LoadModule alias\_module libexec/mod\_alias.so LoadModule rewrite module libexec/mod rewrite.so AddModule mod alias.c AddModule mod rewrite.c Port 8080 <IfModule mod alias.c> /export/home/af/ENV3/SOP1.5/3p/apache/conf/httpd.conf LoadModule alias module libexec/mod alias.so LoadModule rewrite module libexec/mod rewrite.so AddModule mod alias.c AddModule mod rewrite.c Port 33000 Listen 33000 Listen 33001 <IfModule mod alias.c> /export/home/af/ENV4/SOP1.5/3p/apache/conf/httpd.conf LoadModule alias\_module libexec/mod\_alias.so LoadModule rewrite module libexec/mod rewrite.so AddModule mod alias.c AddModule mod rewrite.c Port 24000 Listen 24000 Listen 24001 <IfModule mod alias.c> /export/home/af/ENV4/SOP1.5/cc/gui/apache/conf/httpd.conf LoadModule alias module libexec/mod alias.so libexec/mod rewrite.so LoadModule rewrite module AddModule mod alias.c AddModule mod rewrite.c

Port 8080 <IfModule mod alias.c> /export/home/af/ENV5/SOP1.5/3p/apache/conf/httpd.conf LoadModule alias\_module libexec/mod\_alias.so LoadModule rewrite module libexec/mod rewrite.so AddModule mod alias.c AddModule mod rewrite.c Port 80 Listen 8080 Listen 8443 <IfModule mod alias.c> /export/home/af/ENV5/SOP1.5/tools/apache/conf/httpd.conf LoadModule alias module libexec/mod alias.so LoadModule rewrite module libexec/mod rewrite.so AddModule mod alias.c AddModule mod rewrite.c Port 25000 Listen 25000 Listen 25001 <IfModule mod alias.c> /export/home/af/ENV6/SOP1.5/3p/apache/conf/httpd.conf LoadModule alias module libexec/mod alias.so LoadModule rewrite module libexec/mod rewrite.so AddModule mod alias.c AddModule mod rewrite.c Port 80 Listen 8080 Listen 8443 <IfModule mod alias.c> /export/home/af/ENV6/SOP1.5/tools/apache/conf/httpd.conf LoadModule alias module libexec/mod alias.so LoadModule rewrite module libexec/mod rewrite.so AddModule mod alias.c AddModule mod rewrite.c Port 36000 Listen 36000 Listen 36001 <IfModule mod alias.c> /export/home/af/ENV7/SOP1.5/install backup/ccgui-04062004-110944/apache conf/httpd.conf LoadModule alias module libexec/mod alias.so LoadModule rewrite module libexec/mod rewrite.so AddModule mod alias.c AddModule mod rewrite.c Port 37000 Listen 37000 Listen 37001 <IfModule mod alias.c> /export/home/af/ENV7/SOP1.5/3p/apache/conf/httpd.conf LoadModule alias module libexec/mod alias.so LoadModule rewrite module libexec/mod rewrite.so AddModule mod alias.c AddModule mod rewrite.c Port 80 Listen 8080 Listen 8443 <IfModule mod alias.c> /export/home/af/ENV7/SOP1.5/tools/apache/conf/httpd.conf LoadModule alias module libexec/mod alias.so LoadModule rewrite module libexec/mod rewrite.so AddModule mod alias.c

```
AddModule mod rewrite.c
Port 37000
Listen 37000
Listen 37001
<IfModule mod alias.c>
/export/home/af/apache/conf/httpd.conf
LoadModule alias module
                            libexec/mod alias.so
LoadModule rewrite module
                             libexec/mod rewrite.so
AddModule mod alias.c
AddModule mod rewrite.c
Port 22000
Listen 22000
Listen 22001
<IfModule mod alias.c>
$ sudo find /export/home/af -name httpd -print -exec {} -v \;
Password:
/export/home/af/ENV2/d4b12/SOP1.5/3p/apache/bin/httpd
Server version: Apache/1.3.27 (Unix)
Server built: Feb 11 2003 11:56:49
/export/home/af/ENV3/SOP1.5/3p/apache/bin/httpd
Server version: Apache/1.3.27 (Unix)
Server built: Feb 11 2003 11:56:49
/export/home/af/ENV4/SOP1.5/3p/apache/bin/httpd
Server version: Apache/1.3.27 (Unix)
Server built: Feb 11 2003 11:56:49
/export/home/af/ENV5/SOP1.5/3p/apache/bin/httpd
Server version: Apache/1.3.27 (Unix)
Server built: Feb 11 2003 11:56:49
/export/home/af/ENV5/SOP1.5/tools/apache/bin/httpd
Server version: Apache/1.3.27 (Unix)
Server built: Feb 11 2003 11:56:49
/export/home/af/ENV6/SOP1.5/3p/apache/bin/httpd
Server version: Apache/1.3.27 (Unix)
Server built: Feb 11 2003 11:56:49
/export/home/af/ENV6/SOP1.5/tools/apache/bin/httpd
Server version: Apache/1.3.27 (Unix)
Server built: Feb 11 2003 11:56:49
/export/home/af/ENV7/SOP1.5/3p/apache/bin/httpd
Server version: Apache/1.3.27 (Unix)
Server built: Feb 11 2003 11:56:49
/export/home/af/ENV7/SOP1.5/tools/apache/bin/httpd
Server version: Apache/1.3.27 (Unix)
Server built: Feb 11 2003 11:56:49
/export/home/af/apache/bin/httpd
Server version: Apache/1.3.27 (Unix)
Server built: Feb 11 2003 11:56:49
Ś
```

### # pwd

/export/home/af

```
# find . -name tomcat -print 2> /dev/null | xargs -iX find X -name
VERSION -print -exec cat {} \;
./ENV2/d4b12/SOP1.5/3p/tomcat/VERSION
4.0.3
./ENV3/SOP1.5/3p/tomcat/VERSION
4.0.3
```

./ENV4/SOP1.5/3p/tomcat/VERSION
4.0.3
./ENV5/SOP1.5/3p/tomcat/VERSION
4.0.3
./ENV6/SOP1.5/3p/tomcat/VERSION
4.0.3
./ENV7/SOP1.5/3p/tomcat/VERSION
4.0.3

# find . -name openssl -type f -print 2> /dev/null -exec {} version \; ./ENV3/SOP1.5/3p/openssl/bin/openssl OpenSSL 0.9.6g 9 Aug 2002 ./ENV4/SOP1.5/3p/openssl/bin/openssl OpenSSL 0.9.6g 9 Aug 2002 ./ENV5/SOP1.5/3p/openssl/bin/openssl OpenSSL 0.9.6g 9 Aug 2002 ./ENV6/SOP1.5/3p/openssl/bin/openssl OpenSSL 0.9.6g 9 Aug 2002 ./ENV7/SOP1.5/3p/openssl/bin/openssl OpenSSL 0.9.6g 9 Aug 2002

# Appendix N: Veritas NetBackup

From the backup server: #/usr/openv/netbackup/bin/admincmd/bpcllist -byclient softdemo | egrep 'CLASS|softdemo' CLASS UNIX OS \*NULL\* 0 0 0 \*NULL\* CLIENT softdemo Solaris Solaris8 0 0 0 \*NULL\* On softdemo: \$ cat exclude list.UNIX OS | xargs -i{} ls -ld {} 2> /dev/null dr-xr-xr-x 815 root 480032 May 7 13:21 /proc/ root 1693 May 7 13:21 /tmp/ drwxrwxrwt 13 root sys drwxr-xr-x 2 root nobody 512 Sep 3 2003 /cdrom/ 512 Sep 3 2003 /home/ dr-xr-xr-x 2 root root 512 Sep 3 2003 /vol/ drwxr-xr-x 2 root root 512 Sep 3 2003 /xfn/ dr-xr-xr-x 2 root root 1 Apr 16 17:20 /net/ dr-xr-xr-x 1 root root drwxr-xr-x 2 root 512 Sep 3 2003 /mnt/ sys 512 Jan 28 15:19 /db backup/ drwxr-xr-x 5 oracle dba dr-xr-xr-x 2 root root 512 Sep 3 2003 /export/restore

# From the backup server (after omission was handled): #/usr/openv/netbackup/bin/admincmd/bpcllist -byclient softdemo | egrep 'CLASS|softdemo'

CLASS DB\_BACKUP \*NULL\* 0 0 0 \*NULL\* CLIENT softdemo Solaris Solaris8 0 0 0 0 \*NULL\* CLASS UNIX\_OS \*NULL\* 0 0 0 \*NULL\* CLIENT softdemo Solaris Solaris8 0 0 0 0 \*NULL\*

# Appendix O: Crack

% ./Crack ypstuff Crack 5.0a: The Password Cracker. (c) Alec Muffett, 1991, 1992, 1993, 1994, 1995, 1996 System: OSF1 crakrjak.giac.com V5.1 732 alpha Home: /home/crack50a Invoked: ./Crack ypstuff Stamp: osf1-v5-alpha Crack: making utilities in run/bin/osf1-v5-alpha find . -name "\*~" -print | xargs -n50 rm -f ( cd src; for dir in \* ; do ( cd \$dir ; make clean ) ; done ) rm -f dawglib.o debug.o rules.o stringlib.o \*~ /bin/rm -f \*.o tags core rpw destest des speed libdes.a .nfs\* \*.old \*.bak destest rpw des speed rm -f \*.o \*~ `../../run/bin/osf1-v5-alpha/libc5.a' is up to date. all made in util Crack: The dictionaries seem up to date... Crack: Sorting out and merging feedback, please be patient... Crack: Merging password files... Crack: Creating gecos-derived dictionaries mkgecosd: making non-permuted words dictionary mkgecosd: making permuted words dictionary Crack: launching: cracker -kill run/Kcrakrjak.giac.com.21288 Done

# \$ ./Reporter | egrep 'Guessed' | wc -1 344

\$ wc -1 ypstuff

1367 ypstuff

Appendix P: IP Filter configuration file

```
# Configuration file for IP Filter
# /etc/opt/ipf/ipf.conf
# James Surlow
# May 15, 2004
# rev 1.0
# private internal network has IP numbers of the form:
     10.x.y.z
# our IP on the internal network:
                                           10.2.2.69
# our IP on the business partner network: 200.140.150.69
# the source IP from our business partner: 200.35.40.94
# internal network
                           will use hme0
# business partner network will use hme1
#
# allow packets from 10.x.y.z
pass in from 10.0.0/8 to any
# allow packets from loopback
# block and log any packets from 127.0.0.1 that do not
# originate on the loopback.
#
pass in on lo0 from 127.0.0.1 to any
block in log on hme0 from 127.0.0.1 to any
block in log on hme1 from 127.0.0.1 to any
#
# allow known IP in bound.
           g on hmel from any to 200.140.150.69
on hmel from 10.0.0/8 to 200.140.150.69
block in log on hme1 from any
pass in
pass in log on hme1 from 200.140.150.0/24 to 200.140.150.69
#
# block ports 53 (DNS), 111 (portmapper),
#
          512-515 (syslog, print, rs-services),
          2049 (rpc.nfsd), 6000-6009 (X)
#
# and exit immediately
block in log quick on hme1 from proto tcp/udp from 200.35.40.94 to
200.140.150.69/32 \text{ port} = 53
block in log quick on hme1 from proto tcp/udp from 200.35.40.94 to
200.140.150.69/32 \text{ port} = 111
```

block in log quick on hme1 from proto tcp/udp from 200.35.40.94 to 200.140.150.69/32 port 511 >< 515 block in log quick on hme1 from proto tcp/udp from 200.35.40.94 to 200.140.150.69/32 port = 2049block in log quick on hme1 from proto tcp/udp from 200.35.40.94 to 200.140.150.69/32 port 5999 >< 6010 # block NFS ports 32771-32779 and exit immediately block in log quick on hme1 from proto tcp/udp from 200.35.40.94 to 200.140.150.69/32 port 32770 >< 32780 # # # pass in other ports above 1024 from business partner pass in log on hme1 proto tcp/udp from 200.35.40.94 to 200.140.150.69/32 port > 1024# # pings and other ICMP are okay pass in log on hmel proto icmp from any to any keep state # no limits on outbound. pass out from any to any